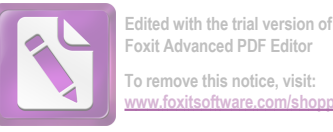

Foxit Advanced PDF Editor To remove this notice, visit: ww.foxitsoftware.com/shoppin

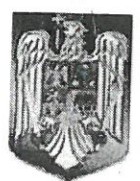

**ROMANIA JUDETUL NEAMT COMUNA BORCA CONSILIUL LOCAL** 

# HOTĂRÂRE

privind închirierea prin licitație publică a unui teren în suprafață de 112 mp, proprietate privata a comunei Borca

Consiliul Local al comunei Borca, întrunit în ședință ordinară la data de 28.07. 2023; Avand in vedere:

- Cererea nr. 11.969 din 27.10.2022, adresata Primariei comunei Borca. de d-l Iliescu Iosif;

- Referatul de aprobare nr. 6.730 din12.07.2023 al inițiatorului proiectului de hotărâre și raportul de specialitate întocmit de Compartimentul Urbanism si Amenajarea Teritoriului, înregistrat sub nr. 6.731 din

- Avizele favorabile comisiilor de specialitate ale Consiliului Local al comunei Borca.

# Analizând temeiurile juridice:

- a) art. 15 alin. (2), art. 120 alin. (1) și art. 121 alin. (1) și alin. (2) din Constituția României, republicată;
- b) art. 3 și 4 din Carta europeană a autonomiei locale, adoptată la Strasbourg la 15 octombrie 1985, ratificată prin Legea nr. 199/1997;
- c) art. 7 alin. (2) din Codul civil al României, adoptat prin Legea nr. 287/2009, republicat, cu modificările și completările ulterioare;
- d) prevederile Legii nr. 24/2000 privind normele de tehnică legislativă pentru elaborarea actelor normative, republicată, cu modificările și completările ulterioare;
- e) art. 861 alin. (3) din Legea 287/2009 privind Codul civil, cu modificările și completările ulterioare;
- f) art. 333-334 din O.U.G. nr. 57/2019 privind Codul administrativ, cu modificările și completările ulterioare:

*În temeiul*, art. 87 alin. (5), art. 96 alin (3), art. 129 alin. (2) lit. c) și alin. (6) lit. a), 139 alin. (1) și alin. (3) lit. g), coroborat cu art. 196 alin. (1) lit. a) și art. 200 din Ordonanța de urgență nr. 57/2019 privind Codul administrativ, cu modificări și completări ulterioare

# HOTĂRĂSTE:

Art. 1. (1) Se aprobă închirierea prin licitație publică a unui teren în suprafață de 112 mp situat in satul Borca, zona DC 196, strada Borcutului, având o valoare de inventar de 45,74 lei/mp, pentru amplasare container mobil cu destinatia magazin cu produse din categoria "fitinguri";

(2) Terenul se identifică prin planul de situație conform anexei nr. 1 care face parte integrantă din prezenta hotărâre:

(3) Prețul de pornire al licitației pentru închiriere este de 2.472 lei/an;

Art.2. Se aprobă documentația de atribuire privind închirierea prin licitație publică a terenului prevăzut la art.1, conform anexei nr. 2 și 3 care fac parte integrantă din prezenta hotărâre.

Art.3. (1) Perioada de închiriere va fi de 10 ani de la încheierea contractului, cu drept de prelungire cu acordul părților, pentru aceiași perioadă.

(2) Contractul de închiriere se va încheia în termen de maxim 20 zile de la data finalizării licitației.

Art.4. Prevederile prezentei hotărâri vor fi duse la îndeplinire de către Compartimentul Achiziții Publice și Compartimentul Juridic din cadrul Aparatului de specialitate al Primarului comunei Borca.

Art.5. Secretarul general al comunei va asigura comunicarea prezentei hotarari, în termenul prevăzut de lege, institutiilor si persoanelor ineresate si se va publica pe site-ul Primăriei comunei Borca, în secțiunea Monitorul Oficial Local af comunei Borca;

# PRESEDINTE DE SEDINTA, CONSILIER LOCAL, STEFANA MIHAI

## CONTRASEMNEAZĂ, **SECRETAR GENERAL** ALECU ANDRIES

J.

Prezenta hotărâre a fost adoptată astăzi cu un număr de  $\frac{13}{2}$  voturi "pentru", - voturi "împotrivă" și — voturi "abținere", din 15 consilieri locali prezenți și 15 consilieri locali în funcție.

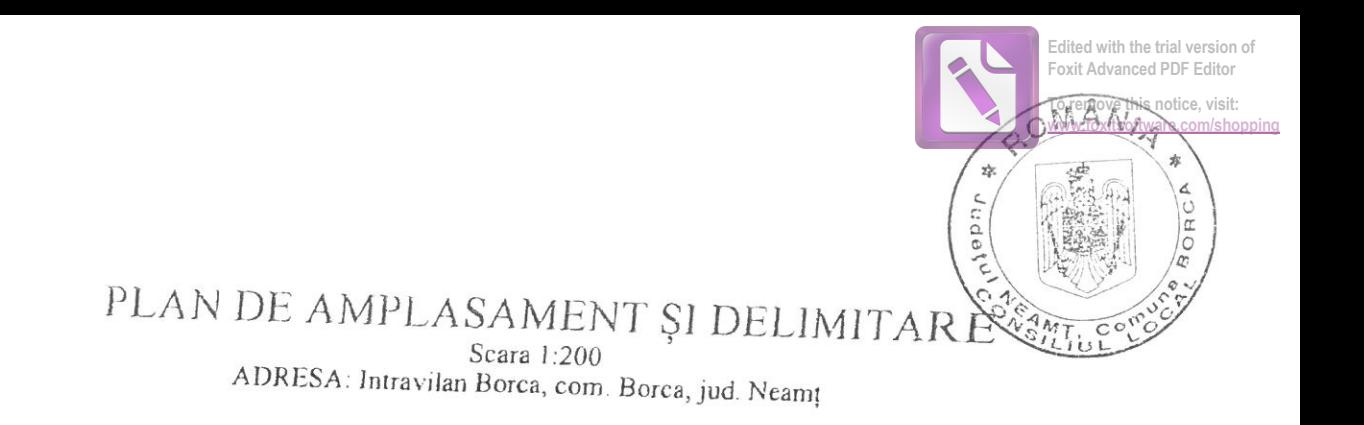

PROPRIETAR: Com. Borca TEREN DORIT SPRE INCHIRIERE: Iliescu losif TEREN: ICc - 112 mp

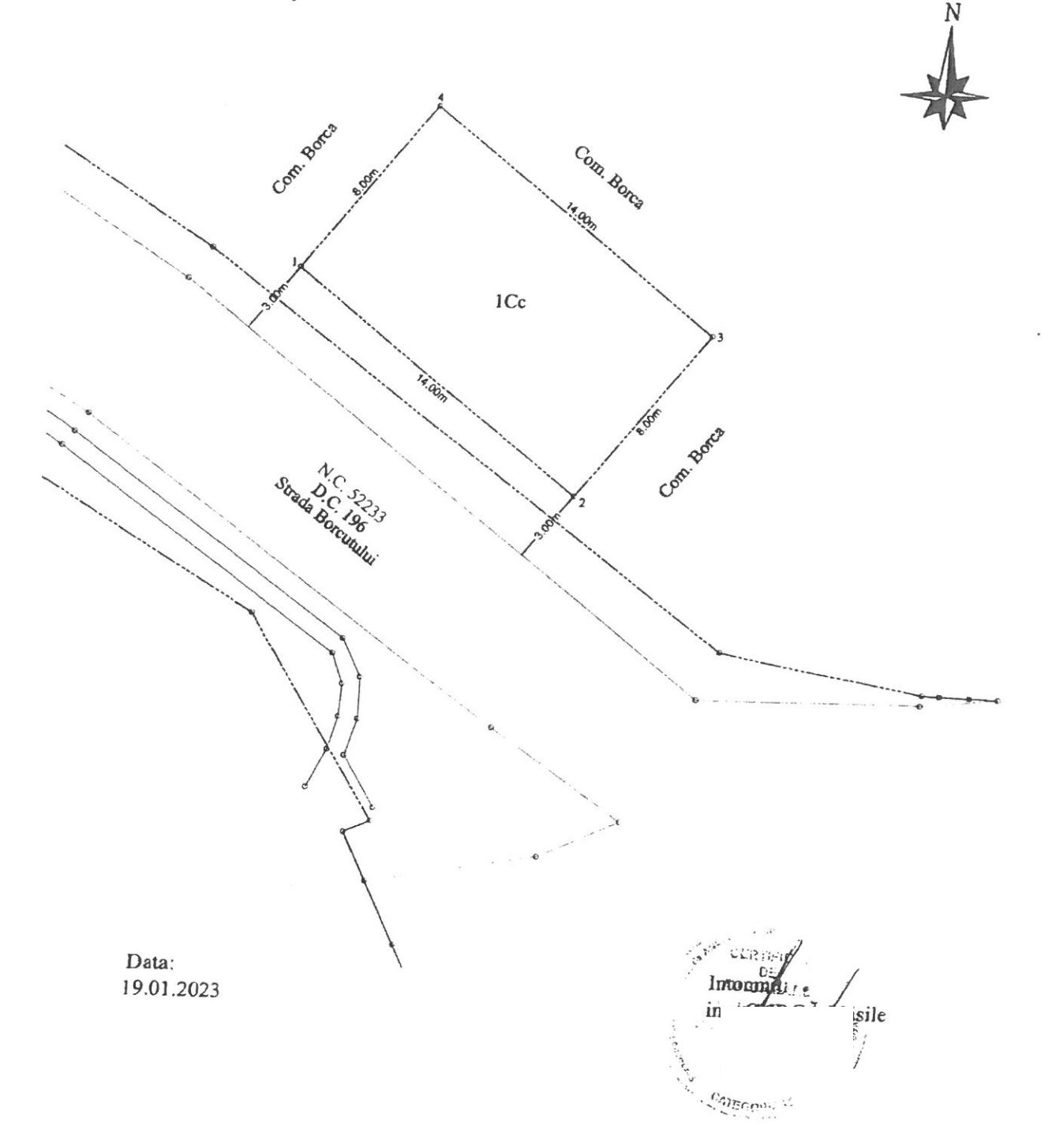

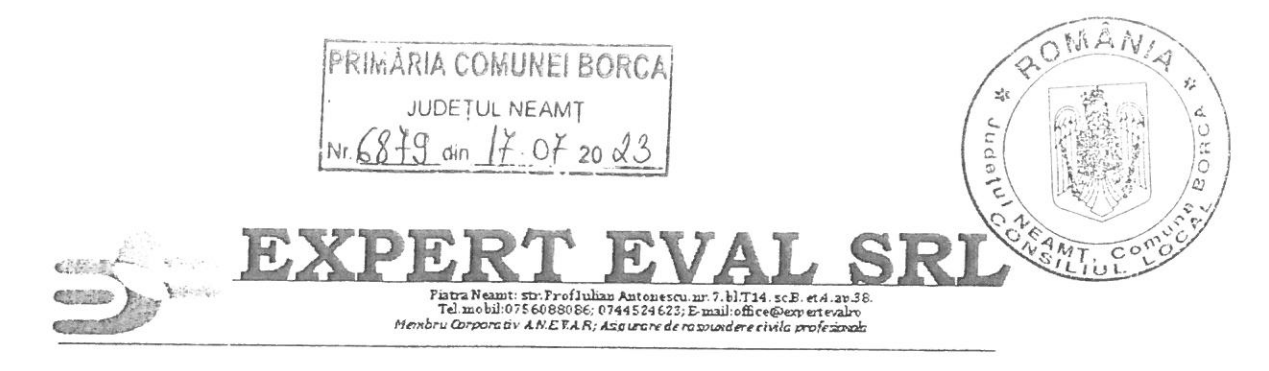

#### Nr. 144/17.07.2023

Către,

#### PRIMARIA COMUNEI BORCA

Vă transmitem alaturat raportul de evaluare detaliat al proprietății teren intravilan curți construcții in suprafata de 112 mp conform fisei de amplasament din Documentatia Cadastrala cu NC 52358 Borca, situat în localitatea Borca, proprietatea CONSILULUI LOCAL AL COMUNEI BORCA, jud Neamt.

Raportul de evaluare este destinat utilizării de către dumneavoastră în scopul declarat la contractarea lucrării (închiriere, pret minim de pornire a licitatiei), posesia lui sau a unei copii a acestuia nu dă dreptul multiplicării, publicării, înstrăinării sau utilizării lui în alte scopuri decât cel pentru care a fost întocmit.

Luând în considerare obiectul evaluării și scopul acesteia, tipul de valoare adecvat este "valoarea de piață", așa cum este definită în SEV 104 - Tipuri ale valorii.

Inspecția în teren a avut loc pe data de 13.07.2023, iar actualizarea și completarea informării cu date de piață și întocmirea prezentului raport de evaluare, inclusiv toate analizele necesare, s-au desfășurat în perioada 13.07-17.07.2023.

Data de referință pentru care sunt valabile toate calculele, analizele și estimările (data evaluării) este 17.07.2023.

Prezentul raport de evaluare este unul scris, narativ - detaliat, conținând toate părțile specificate în SEV 103 - Raportare, fără nici o excludere.

În evaluarea proprietății imobiliare s-a aplicat *abordarea prin piață*. Pe baza faptelor din analiza de piață, a ipotezelor și condițiilor limitative, a calculelor prezentate, valoarea estimată, pret minim de pornire a licitatiei închiriere teren (valoare chirie), fără TVA, este de:

**不要認的合同** DOUĂ SUTE SASE LEI / LUNĂ 206 Lei/lună, echivalent a 0,37 Euro/mp/lună

1 Euro=4,9426 valabil 17.07.2023

Firma noastră, sub semnătura administratorului său, Neculai Postole ca o garanție a protejării intereselor dumneavoastră, certifică următoarele:

· nici una din persoanele care au contribuit la întocmirea și documentarea în vederea întocmirii raportului de evaluare în cauză nu are nici un interes trecut, prezent sau de perspectivă legat de proprietatea evaluată și nici nu este părtinitor față de vreuna din părțile implicate

· inspecția proprietății și toate investigațiile și analizele necesare au fost efectuate de evaluatori ai firmei noastre, in prezenta administratorului firmei;

· au fost luați în considerare toți factorii care afectează valoarea

· după cunoștința noastră, informațiile raportate sunt adevărate și bazate pe fapte reale și au fost verificate, în limita posibilităților, din mai multe surse.

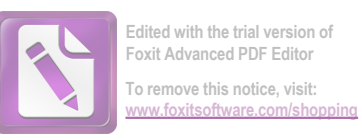

Teren intravilan 112 mp, loc. Borca, Jud Neamt

· raportul a fost realizat în conformitate cu Codul Etic și Standardele Profesionale ale ANEVAR valabile la data de referință

· raportul este supus doar acelor ipoteze și condiții limitative prezentate în cadrul său, acesta identifică toate condițiile limitative

· realizarea evaluării precum și onorariul încasat nu depind de valoarea raportată

· în prezent are calitatea de membru corporativ al ANEVAR și deține competența de a elabora acest raport de evaluare

Elaborat de : SC "EXPERT EVAL" SRL Piatra Neamt Administrator Postole Neculai

Digitally signed by<br>NECULAI POSTOLE<br>RO RO<br>2023.07.16 13:07:47

# Teren intravilan 112 mp situat în com Borca, județ Neamt

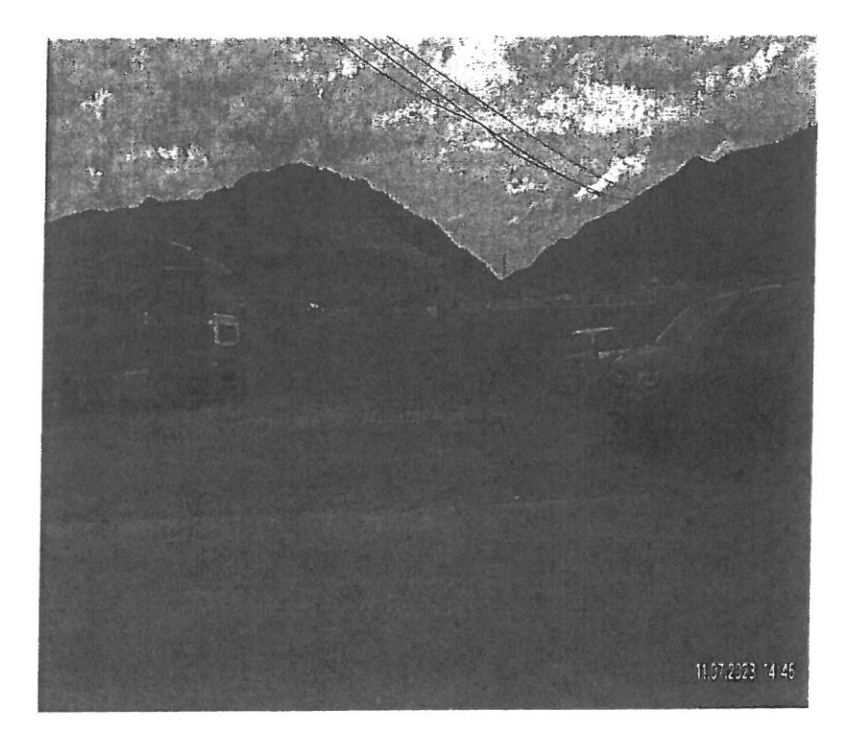

# Proprietar: CONSILIUL LOCAL AL COMUNEI BORCA

Solicitant: PRIMARIA COMUNEI BORCA

Datele, informatiile si continutul prezentului raport fiind confidentiale, nu vor putea fi copiate in parte sau in totalitate si nu vor fi transmise unor terti fara acordul scris si prealabil al evaluatorului SC EXPERT EVAL SRL, al clientului si al utilizatorului PRIMARIA COMUNEI BORCA, jud Neamt.

Iulie 2023-

 $\sim$ 

# Cuprins

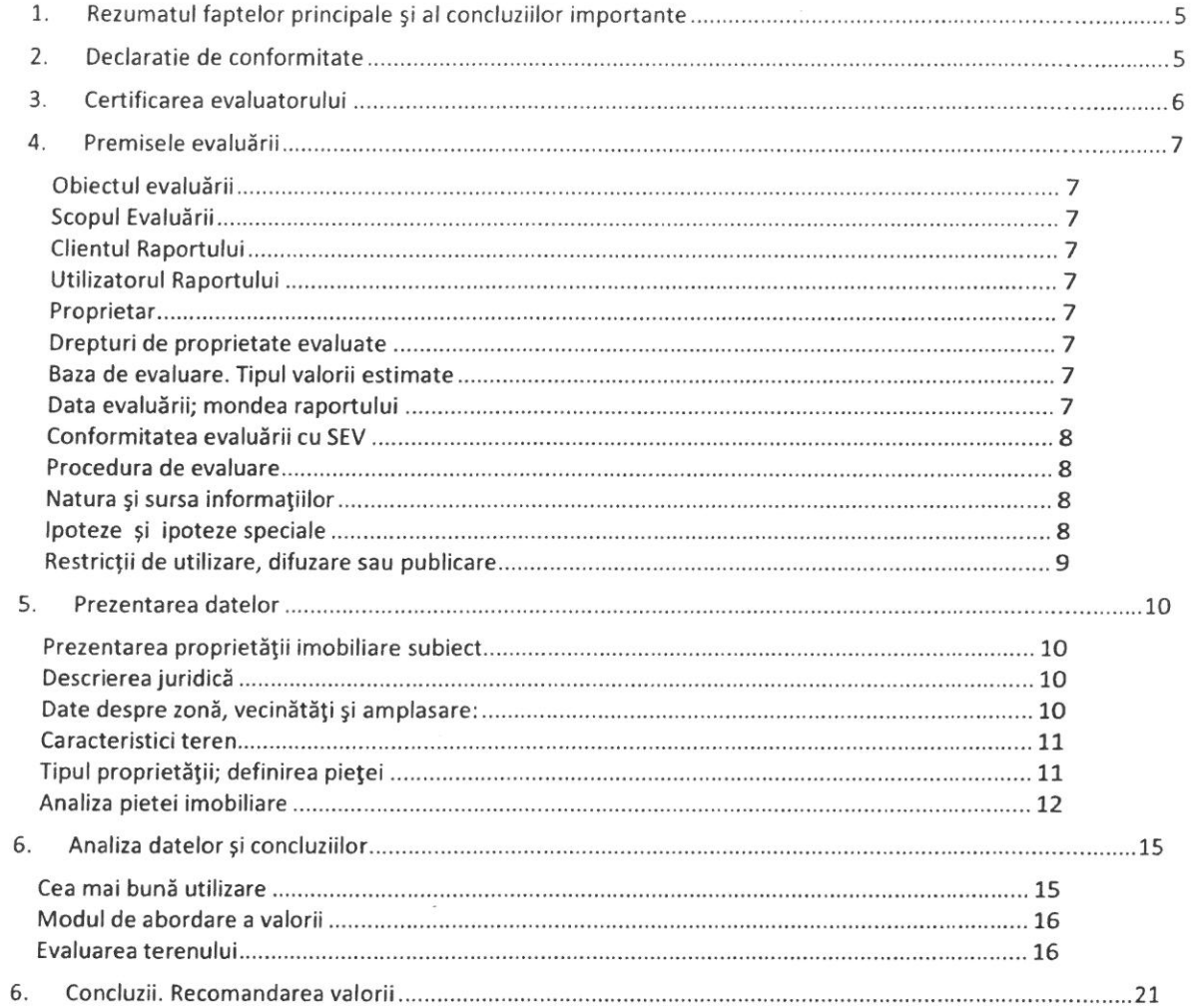

 $\sqrt{4}$ 

 $\frac{1}{2}$ 

Teren intravilan 112 mp, loc. Borca, Jud Neamt

Raport de evaluare

# 1. Rezumatul faptelor principale și al concluziilor importante

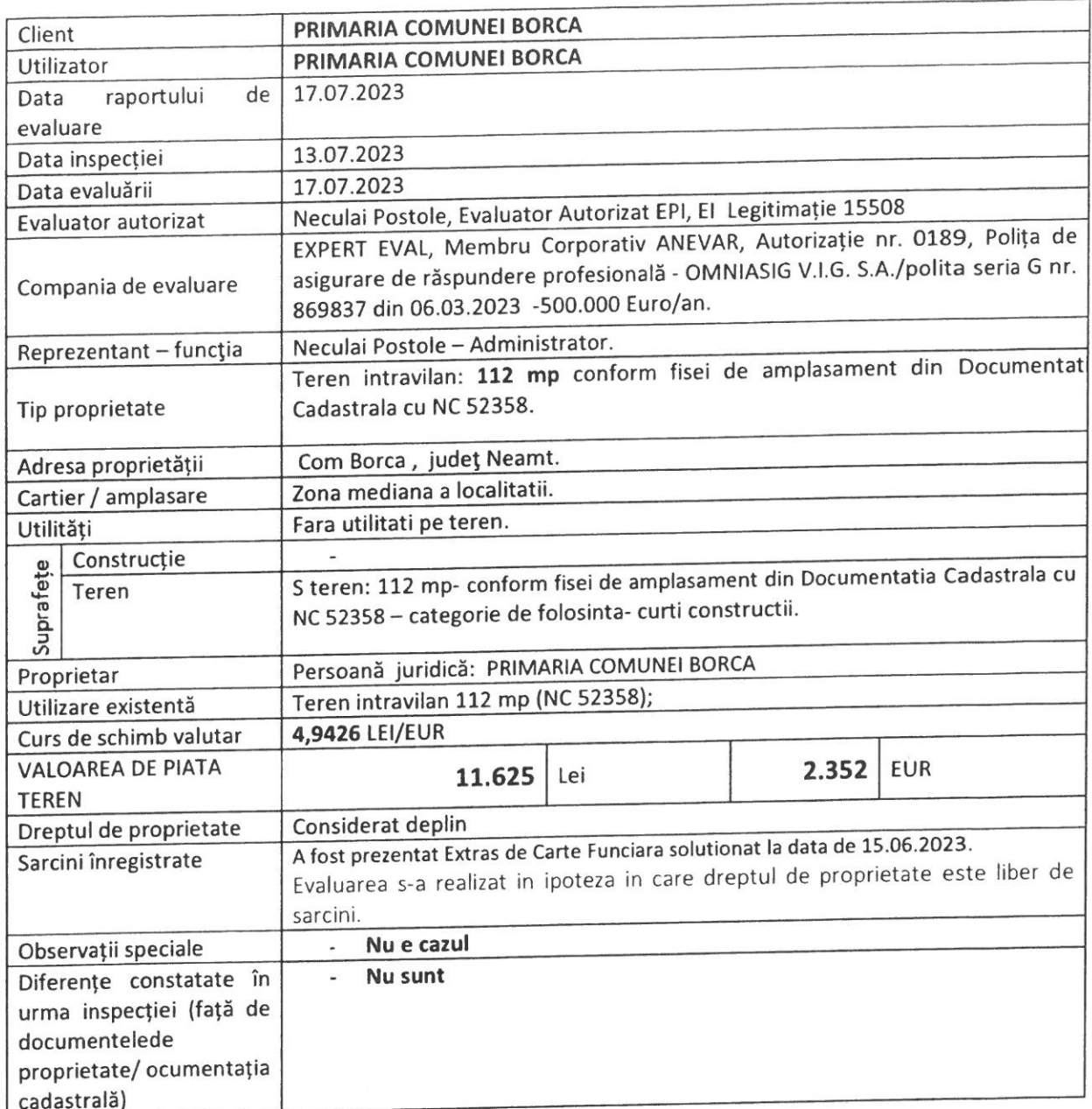

# 2. Declaratie de conformitate

Ca elaborator, declar că raportul de evaluare, pe care îl semnez, a fost realizat în concordanță cu reglementările Standardelor de Evaluare a Bunurilor 2022 și cu ipotezele și condițiile limitative cuprinse în prezentul raport. De asemenea, declar că am respectat cerințele etice și profesionale conținute în Codul de etică al profesiei de evaluator autorizat.

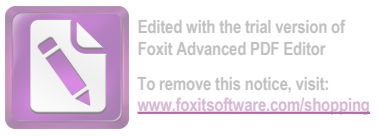

### 3. Certificarea evaluatorului

Subsemnatul, îmi asum răspunderea privind conținutul și concluziile evaluării numai față de clientul și Utilizatorul lucrării și certific, în cunoștință de cauză și cu bună credință, că:

- > Expunerile faptelor din acest raport sunt corecte și adevărate;
- > Analizele, opiniile și concluziile raportate se limitează numai la ipotezele și condițiile limitative prezentate și reprezintă analizele, opiniile și concluziile mele profesionale și imparțiale;
- > Nu am niciun interes prezent sau viitor în proprietatea care constituie obiectul acestui raport și niciun interes personal legat de părțile implicate;
- > Nu am nicio părtinire legată de proprietatea care este obiectul acestui raport sau legată de părțile implicate în această evaluare;
- > Angajarea mea în această evaluare și onorariul pentru această evaluare nu sunt condiționate de raportarea unor rezultate predeterminate, de mărimea valorii estimate sau de o concluzie favorabilă unuia dintre utilizatorii desemnați ai raportului;
- > Dețin cunoștințele și experiența necesară pentru efectuarea, în mod competent, a acestei lucrări;
- > Nu mi-a fost oferită asistență profesională semnificativă;
- > Sunt membru al ANEVAR (Asociația Națională a Evaluatorilor Autorizați din România).
- > La data acestui raport, îndeplinesc cerințele ANEVAR privind programul de pregătire continuă.

Neculai Postole Evaluator Autorizat El, EPI

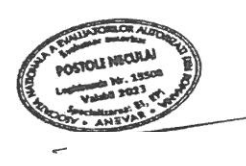

#### 4. Premisele evaluării

#### Objectul evaluării

Proprietate imobiliara "TEREN INTRAVILAN" situat in loc. Borca, județ Neamt în suprafață de 112 mp conform fisei de amplasament din Documentatia Cadastrala cu NC 52358.

#### Scopul Evaluării

Scopul evaluării este determinarea valorii de piata pentru închirierea terenului in suprafata de 112 mp conform fisei de amplasament din Documentatia Cadastrala cu NC 52358 la data de 17.07.2023.

#### **Clientul Raportului**

Prezenta lucrare se adresează PRIMARIA COMUNEI BORCA în calitate de client. Lucrarea se realizează în baza contractului încheiat cu clientul.

#### **Utilizatorul Raportului** PRIMARIA COMUNEI BORCA

#### Proprietar

PRIMARIA COMUNEI BORCA.

#### Drepturi de proprietate evaluate

În cadrul prezentului raport a fost supus evaluarii dreptul de proprietate asupra imobilului analizat, deținut de către CONSILIUL LOCAL AL COMUNEI BORCA in baza documentelor prezentate:

Dreptul de proprietate asupra proprietatii este înscris în Cartea Funciară 52358 a com. Borca. În conformitate cu informatiile deținute de evaluator proprietatea este libera de sarcini. Evaluatorul a avut la dispozitie extras de CF actualizat solutionat la data de 15.06.2023 nr.cerere 13094. Evaluarea s-a realizat în ipoteza că dreptul de proprietate asupra proprietatii este deplin, liber de sarcini.

#### Baza de evaluare. Tipul valorii estimate

Evaluarea executată conform prezentului raport, în concordanță cu cerințele clientului, reprezintă o estimare a valorii de piată a proprietății, așa cum este aceasta definită în Standardele de Evaluare a bunurilor 2022- SEV 104 Tipuri ale valorii.

Conform acestui standard, valoarea de piată reprezintă suma estimată pentru care un activ sau o datorie ar putea fi schimbat(ă) la data evaluării, între un cumpărător hotărât și un vânzător hotărât, într-o tranzacție nepărtinitoare, după un marketing adecvat și în care părțile au acționat fiecare în cunoștință de cauză, prudent și fără constrângere.

Metodologia de calcul a "valorii de piata" a ținut cont de scopul evaluării, tipul proprietății și de recomandările Standardelor de Evaluare ANEVAR.

#### Data evaluării; mondea raportului

Inspecția a fost realizata de reprezentantul evaluatorului, pe data de 13.07.2023. Cu această ocazie a fost inspectata si fotografiată proprietatea evaluată.

Data evaluării (la care sunt valabile toate analizele, judecățile, calculele, ipotezele de lucru și ipotezele speciale) este data de 17.07.2023.

Valoarea este raportată în EURO, fără TVA. Conversia valorii în LEI s-a făcut la cursul de 1 EUR = 4,9426 RON, valabil pentru data de 17.07.2023. Valabilitatea exprimării valorii în cele două monede, precum și echilibrul între acestea, sunt valabile la momentul exprimării opiniei, evoluția ulterioară a valorii putând fi diferită pentru cele două monede.

#### Conformitatea evaluării cu SEV

Valoarea imobilului a fost determinată în conformitate cu standardele aplicabile acestui tip de valoare, ținându-se cont de scopul pentru care s-a solicitat evaluarea, respectiv:

Standardele de evaluare a bunurilor - SEV 2022:

- $\bullet$  SEV 100 Cadrul general
- · SEV 101 Termenii de referință ai evaluării
- SEV 103 Raportare
- · SEV 104 Tipuri ale valorii
- · SEV 230 Drepturi asupra proprietății imobiliare
- · GME 630 Evaluarea bunurilor imobile

#### Procedura de evaluare

Etapele parcurse pentru determinarea valorii de piață au fost:

documentarea, pe baza unei liste de informații solicitate clientului;  $\checkmark$ 

- $\checkmark$ inspecția proprietății;
- stabilirea limitelor și ipotezelor care au stat la baza elaborării raportului;  $\checkmark$
- selectarea tipului de valoare estimată în prezentul raport;  $\checkmark$
- deducerea și estimarea condițiilor limitative specifice obiectivului de care trebuie să se

tină seama;

analiza tuturor informațiilor culese, interpretarea rezultatelor din punct de vedere al evaluării;

aplicarea metodei de evaluare considerate oportună pentru determinarea valorii și fundamentarea opiniei evaluatorului.

#### Natura și sursa informațiilor

Sursele de informații care au stat la baza întocmirii prezentului raport de evaluare au fost:

Documentele și informațiile au fost puse la dispoziția evaluatorului de către utilizatorul rapoartului de evaluare, care poartă întreaga responsabilitate referitoare la datele furnizate;

Alte informații necesare existente în bibliografia de specialitate;

Standardele de evaluare a bunurilor 2022;

prețuri practicate pe piața liberă a terenurilor și prețuri practicate de constructori, prețuri libere de închiriere a spațiilor cu altă destinație decât de locuit, prețuri ale tranzacțiilor cu proprietăți imobiliare.

În afara acestora evaluatorul a utilizat și informații preluate din mass media de specialitate, în special site-uri de internet cu publicitate imobiliară.

#### Ipoteze și ipoteze speciale

Acest raport de evaluare a fost elaborat în următoarele ipoteze și a altora care apar în cursul acestuia:

nu ne asumăm nicio responsabilitate privind descrierea situației juridice sau a titlurilor de proprietate; acestea se bazează pe documente furnizate de către client;

se presupune o stăpânire responsabilă și o administrare competentă a proprietății;

informațiile solicitate de evaluator și furnizate de părțile implicate în stăpânirea și utilizarea proprietății sunt considerate a fi autentice, evaluatorul nu dă nici o garanție asupra preciziei lor;

toate documentațiile tehnice utilizate se presupun a fi corecte; elementele grafice continute în acest raport au la bază documentația respectivă și sunt incluse pentru ca cititorul să-și poată face o părere despre proprietate; nu s-au efectuat măsurători proprii, aceasta nefiind obliga-ția evaluatorului;

se presupune că nu există aspecte ascunse sau nevizibile ale proprietății, subsolului, ce  $\overline{a}$ ar avea ca efect o valoare mai mică sau mai mare; evaluatorul nu-și asumă nici o responsabilitate pentru asemenea situații sau pentru obținerea studiilor tehnice ce ar fi necesare pentru descoperirea lor:

se consideră că proprietatea este în deplină concordanță cu toate reglementările locale și re-publicane privind mediul înconjurător, cu excepția neconcordanțelor ce ar fi expuse, descrise și luate în considerare în mod explicit în cadrul prezentului raport;

se presupune că proprietatea este conformă cu toate reglementările și restricțiile urbanistice, cu excepția neconformităților ce ar fi expuse, descrise și luate în considerare în mod explicit în cadrul prezentului raport;

se presupune că toate autorizațiile, certificatele de funcționare și alte documente solicitate de autorități locale sau republicane, sau de către organizații sau instituții private, au fost sau pot fi obținute sau reînnoite pentru oricare dintre utilizările pe care se bazează estimările valorii din cadrul raportului;

se presupune că utilizarea terenului corespunde cu granițele proprietății descrise și nu există nici o servitute în afara celor ce ar fi descrise explicit în raport

estimarea valorii tine seama de dreptul de proprietate asupra terenului;

în afara cazurilor ce ar fi descrise explicit în acest raport, nu a fost observată și nu se dețin in-formații de către evaluator cu privire la existența unor materiale periculoase pe sau în această proprietate; valoarea estimată este bazată pe ipoteza că nu există asemenea materiale ce ar afecta valoarea proprietății; evaluatorul nu are calitatea, calificarea și obligația de a detecta astfel de substanțe și nu-și asumă nici o responsabilitate pentru asemenea cazuri sau pentru orice lucrare tehnică necesară pentru descoperirea lor;

evaluarea este făcută în condițiile unei vânzări cu plata integrală, cash, deoarece aceasta este modalitatea curentă de plată pe piața imobiliară.

fiind necesare valori de piață, evaluarea s-a elaborat în concordanță cu cea mai bună utilizare a proprietății imobiliare.

estimarea valorii din acest raport se aplică proprietății în întregime și orice divizare în elemente sau drepturi parțiale va anula această evaluare, în afara eventualelor cazuri pentru care diviza-rea ar fi evidențiată concret în raport;

previziunile sau estimările de exploatare conținute în raport sunt bazate pe condițiile actuale ale pieței; prin urmare aceste previziuni se pot schimba funcție de condițiile viitoare;

#### Ipoteze speciale:

întrucât nu s-a prezentat certificat de urbanism actualizat, evaluarea s-a făcut în ipoteza că utilizările permise (nerezidențial și servicii alternative)

# Restricții de utilizare, difuzare sau publicare

Acest raport de evaluare este confidențial, destinat numai scopului precizat și numai pentru uzul clientului și utilizatorului menționați la pag. 6 - Clientul și utilizatorii desemnați; scopul evaluării, la pag. 6. Nu acceptăm nicio responsabilitate dacă acesta este transmis unei alte entități, fie pentru scopul declarat, fie pentru alt scop, niciodată și în nici-o circumstanță.

Evaluatorul nu va fi solicitat să acorde consultanță ulterioară sau să depună mărturie în instanță; necesitatea unor astfel de solicitări ar fi trebuit convenită prealabil în scris de către părți;

Raportul de evaluare, în întregime, parțial sau referințe, nu poate fi inclus în nici un document, circulară sau declarație publice și nu poate fi publicat sub nici o formă, fără aprobarea scrisă a con-sultantului, referitor la forma și contextul în care ar putea apărea.

#### Prezentarea datelor 5.

# Prezentarea proprietății imobiliare subiect

Prezentul raport de evaluare se refera la proprietatea imobiliară formată din: Teren intravilan in suprafata de 112 mp conform din măsurători cu forma poligonala regulata, cu acces la drumul satesc DC 196, strada Borcutului, la care are o deschiderede 14m.

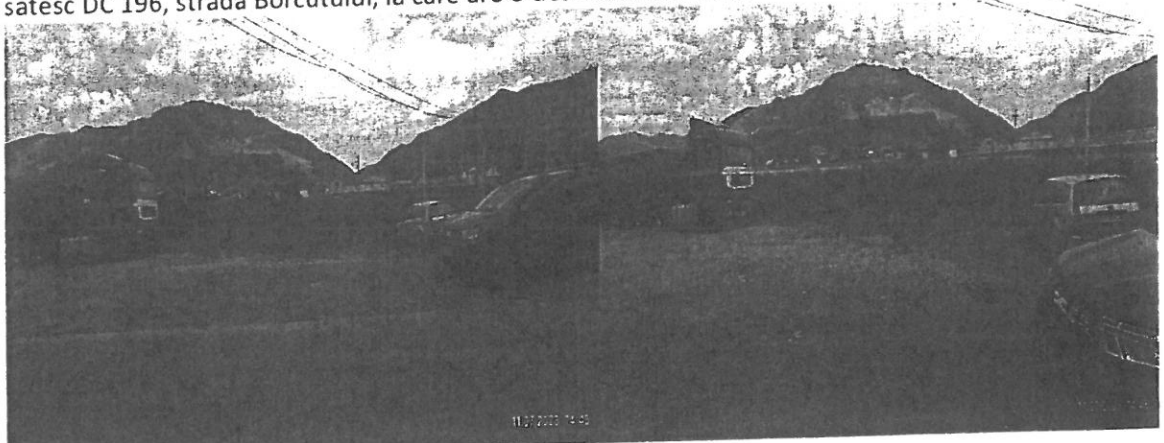

#### Descrierea juridică

Proprietatea imobiliara apartine CONSILULUI LOCAL AL COMUNEI BORCA conform actelor de proprietate.

Amplasamentul:

- · Liber, Teren intravilan 112 mp conform cu categoria de folosinta curti constructii;
- Este situat in intravilanul Borca.  $\bullet$
- Accesul este realizat auto si pietonal la drumul satesc asfaltat la care proprietatea are deschidere de 14 m conform planului de amplasament atasat.

# Date despre zonă, vecinătăți și amplasare:

Proprietatea este situata in Localitatea Sabasa com Borca, jud. Neamt, in zona mediana a localitatii.

Localizare proprietate:

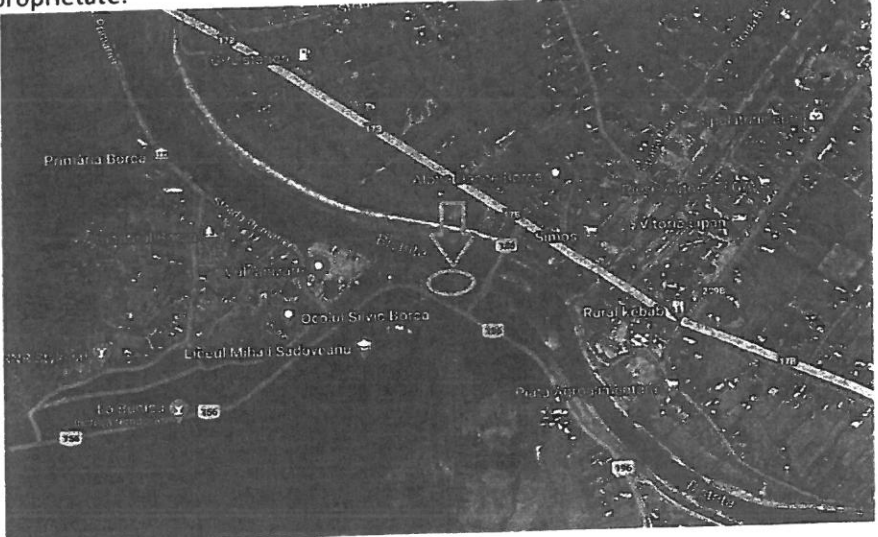

### NC 52358 - 112 mp;

http://geoportal.ancpi.ro/geoportal/imobile/Harta.html

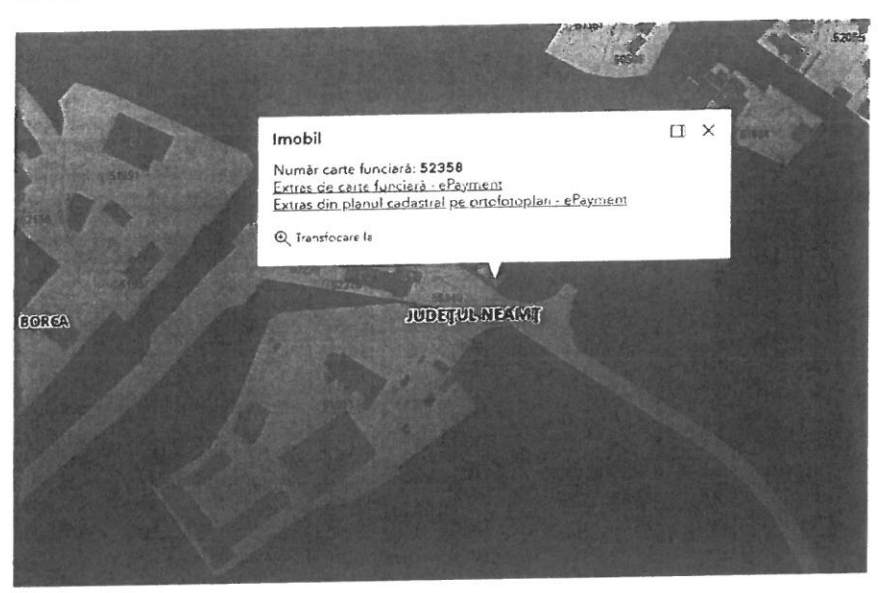

#### Caracteristici teren

- Forma Forma regulată, plana.
- Deschidere -aprox 14 m la drum acces asfaltat, conform plan amplasament din documentatia cadastrala.
- Caracteristici certificat urbanism nu a fost pus la dispozitie;
- Utilități existente pe proprietate -nu;
- Inclinare Amplasamentul este plan.
- Stare teren Terenul este fara denivelări și impedimente de relief care-i afecteaza utilizarea.
- Restrictii de construire: Proprietatea se gaseste într-o zonă rezidențială. Proprietatea nu are  $\bullet$ edificata constructie pe amplasament.

#### Tipul proprietății; definirea pieței

Această proprietate imobiliară se încadrează în subpiața terenurilor libere din intravilanul Borca, amplasata în zone adecvate unor noi dezvoltări. Piața acestor terenuri este o piață rurală cu caracter local, pe care activează atât persoane fizice cât și agenți economici din municipiu, județ și chiar din țară.

Piața specifică a acestui teren, din punct de vedere geografic, cuprinde zona com. Borca.

Proprietatea evaluată este un teren cu formă neregulata, localizat în zona mediana a Loc Borca, jud. Neamt.

Terenul poate reprezenta un amplasament adecvat oricărei dezvoltări imobiliare ce îndeplinește condițiile de urbanism. Mentionam ca nu am avut la dispozitie un certificat de urbanism.

Piața specifică este piața terenurilor libere sau cu construcții ce pot fi demolate, în vederea unor dezvoltări de obiective concordante cu reglementările urbanistice.

În zona comunei Borca, piața terenurilor este bine segmentată și cu o dinamică semnificativă, dar cu puține tranzacții datorită fenomenului de epuizare a amplasamentelor libere și a crizei financiare globale. Prețurile sunt încă în scădere, nu atât de accentuat ca în anii 2009-2011; în zona de localizare a terenului piața este puțin activă, deoarece amplasamentele libere adecvate unor dezvoltări imobiliare atractive nu sunt, iar ofertele nu fac distinctie intre o suprafata optima de dezvoltare si una cu mult teren in exces. În zona de localizare a amplasamentului tranzacții nu sunt cunoscute.

#### Analiza pietei imobiliare

#### Definirea pietei

Piața imobiliară se definește ca un grup de persoane sau firme care intră în contact în scopul de a efectua tranzacții imobiliare. Participanții la aceasta piață schimbă drepturi de proprietate contra unor bunuri, cum sunt banii.

Spre deosebire de pietele eficiente, piata imobiliară nu se autoreglează ci este deseori influențată de reglementările guvernamentale și locale. Cererea și oferta de proprietăți imobiliare pot tinde către un punct de echilibru, dar acest punct este teoretic și rareori atins, existând întotdeauna un decalaj între cerere și oferta. Oferta pentru un anumit tip de cerere se dezvoltă greu iar cererea poate să se modifice brusc, fiind posibil astfel ca de multe ori să existe supraoferta sau exces de cerere si nu echilibru. Cumpărătorii și vânzătorii nu sunt întotdeauna bine informați iar actele de vânzarecumpărare nu au loc în mod frecvent. De multe ori, informațiile despre prețuri de tranzacționare sau nivelul ofertei nu sunt imediat disponibile. Proprietățile imobiliare sunt durabile și pot fi privite ca investiții. Sunt puțin lichide și de obicei procesul de vânzare este lung.

Pentru proprietatea studiata subpiata delimitata este cea a amplasamentelor construite pentru "zone nerezidentiale" situate in localitati din com Borca, jud Neamt.

#### Analiza ofertei

Pe piața imobiliară, oferta reprezintă numărul dintr-un tip de proprietate care este disponibil pentru vânzare sau închiriere la diferite prețuri, pe o piață dată, într-o anumită perioadă de timp. Existența ofertei pentru o anumită proprietate la un anumit moment, anumit preț și un anumit loc indică gradul de raritate a acestui tip de proprietate.

Tendinta preturilor de tranzactie este de scadere, oferta la concesiune este mare in general iar cumparatorii negociaza preturile de oferta cu mult in jos.

Ofertele corecte pentru actualul nivel al pietei sunt în jur de 4-11 EUR/mp pentru zona periferica, ele crescând pe măsura apropierii de zona Median-Centrală. La data evaluării, în zona efectivă de localizare, oferta este din ce in ce mai scazuta, si amplasamentele libere sunt sub medie.

În zona de localizare a proprietății evaluate și zone echivalente, am identificat în perioada de informare, următoarele terenuri comparabile:

#### Oferte teren:

#### Comparabila 1:

https://www.storia.ro/ro/oferta/teren-borca-sat-soci-IDwVHG.html

**9** Soci, Borca, Neamt

 $L$  1937 $m<sup>2</sup>$ 35 000€ C Salva

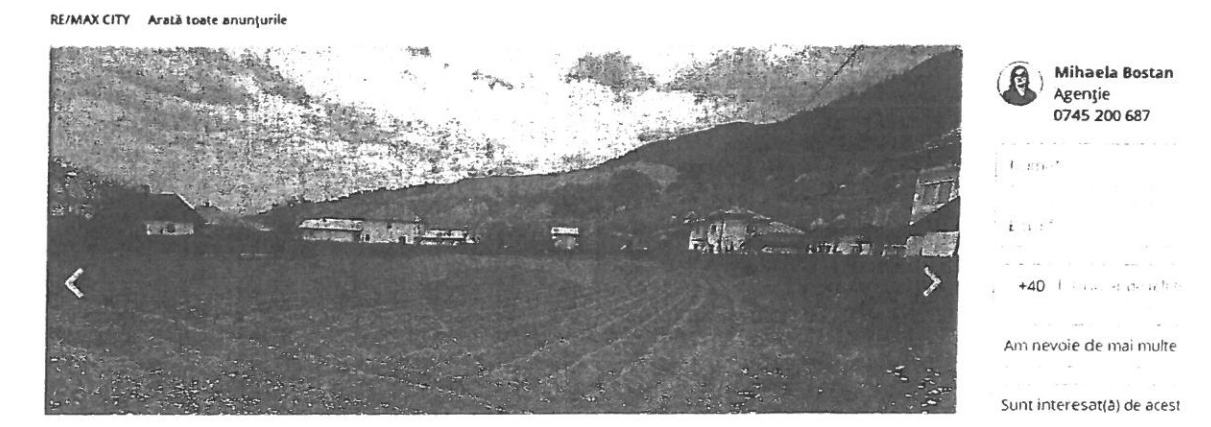

Teren intravilan 112 mp, loc. Borca, Jud Neamt

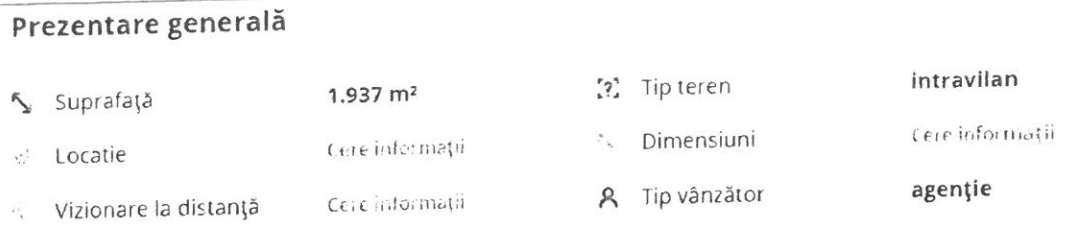

#### **Descriere**

Teren intravilan cu o suprafata de 1937 metri patrati utilitatile la limita proprietatii (apa, curent, canalizare), terenul poate fi si parcelat.

#### Particularitati

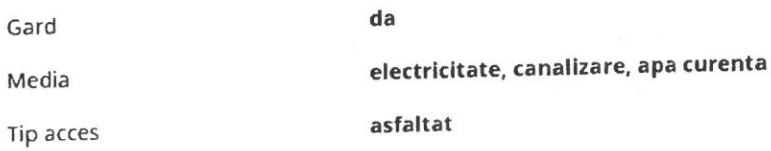

#### Comparabila 2:

https://www.romimo.ro/anunturi/imobiliare/de-vanzare/terenuri/teren-intravilan/anunt/vandteren-intravilan-neamt/00h9g7g50egh7gfd15i800ggd1ge8deg.html

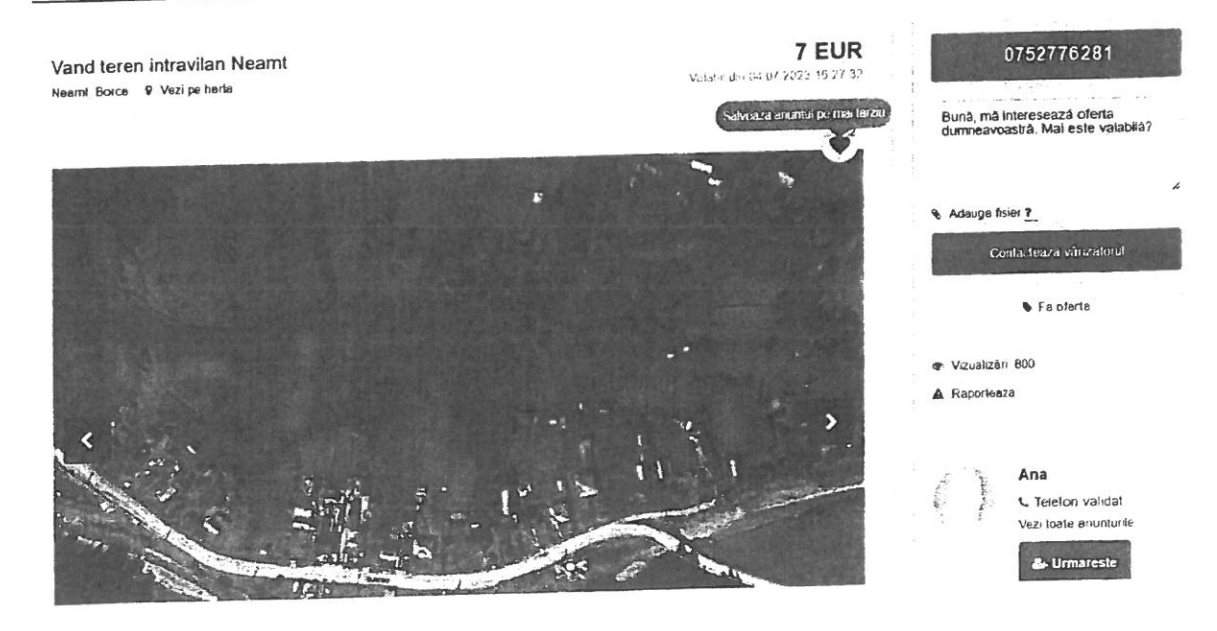

#### Descriere

Vand teren intravilan situat in satul Sabasa, comuna Borca, judetul Neamt cu acces direct din DJ209B (deschidere 10 m) traseul pe care s-a petrecut actiunea din romanul "Baltagul" de M. Sadoveanu Suprafata 3500 mp Documentatie cadastrala Utilitati in zona apa, curent electric, cablu Tv, internet, telefonie Pretabil casă de vacanță/pensiune Terenul se afla la 7 km de centrul comunei Borca drum asfaitat recent Mai multe informatii: 0752776281 https://www.multecase.ro/vanzare-terenuri-constructii/farcasa-neamt/farcasa/vanzare-terenuriconstructii-1530-mp-neamt-farcasa-16830-euro/1462672 Vanzare terenuri constructii 1530 mp Neamt, Farcasa 16830€ De vanzare - 16830 EURO

Vand teren intravilan 1530 metri patrati langa biserica din Farcasa. Pret 11 euro / mp negociabil. Detalii la telefon \*\*\* (loan)., suprafata totala: 1530

11-07-2023 Pe she din 78 Vizualizari

C 07XX XXX XXX Arata teleton

0729486537

#### Alte oferte teren:

https://www.publi24.ro/anunturi/imobiliare/de-concesiune/terenuri/terenintravilan/anunt/concesiune-teren/91fe6i25327i76222343657hg0gfef08.html

#### Vănzare teren

P Neamt, Borca P Vezi pe harta

#### Descriere Imobiliare

Vănd Ieren arabil în comuna Borca, jud Neami, în suprafată de 15 an în centru comunei, si păsune 65 prăjini în localitatea Părâul Păniei, comuna Borca Pret la intelegere Telefon Elena Dascalu

Vezi detalii pe www.romimo.ro

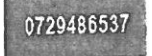

% Adauga fisier ?

Mesaj

15 000 EUR negociabil

 $V_{12}$  (r  $-$  200  $291.042$ )

https://www.publi24.ro/anunturi/imobiliare/de-vanzare/terenuri/teren-extravilan/anunt/terenextravilan-pentru-constructii/592379e8f901793fddh14f41g2g3778i.html

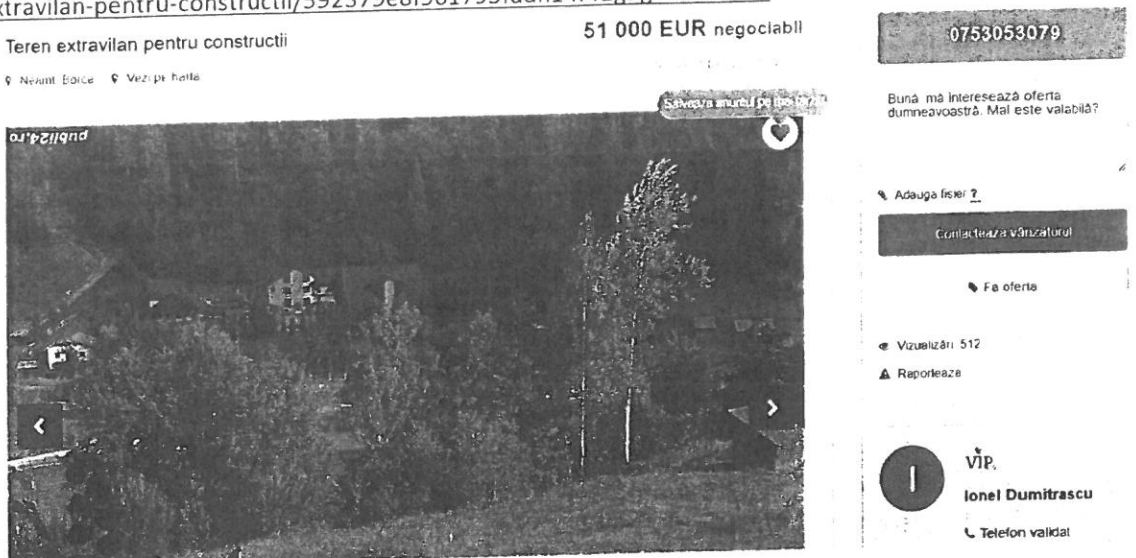

#### Descriere

Teren extravilan in suprafata de 15 916 mp.inregistrat in cartea funciara, in granita cu zona intravilana la 100 ml de soseaua asfaltata si 70 ml de reteaua electrica. Pe suprafata terenului se afla un platou ideal pentru o pensiune sau casa de vacanta cu vedere panoramica asupra Vaii Borcei si a muntilor din jur. Pe partea dreapta curge un paraias ideal pentru sursa de apa, piscina, bazine cu peste

Vezi detalii pe www.romimo.ro

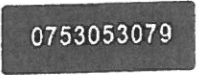

#### Analiza cererii

Pe piața imobiliară, oferta reprezintă numărul dintr-un tip de proprietate care este disponibil pentru vânzare sau închiriere la diferite preturi, pe o piața dată, intr-o anumită perioadă de timp. Existența ofertei pentru o anumită proprietate la un anumit moment, anumit preț si un anumit loc indica gradul de raritate a acestui tip de proprietate.

#### Echilibrul pieței. Date de piață

La data evaluării, piața imobiliară specifică este în echilibru relativ, oferta fiind egala cu cererea, dar numărul tranzacțiilor încheiate este redus. In aceste condiții se poate estima că avem o piață în echilibru relativ.

# 6. Analiza datelor și concluziilor

#### Cea mai bună utilizare

Conceptul de "cea mai bună utilizare" (CMBU) este conceptul care este în relație directă cu valoarea de piață. Prin analiza CMBU a proprietății imobiliare evaluate se poate identifica utilizarea cea mai competitivă și profitabilă.

În conformitate cu Standardul de Evaluare a bunurilor SEV 100 "Cadru general", CMBU este definită ca:

Utilizarea unui activ care ii maximizeaza valoarea si care este posibilă dpdv fizic, e permisă legal si e fezabilă dpdv financiar

Analiza CMBU se realizează, de obicei, atât pentru terenul considerat liber, cât și pentru proprietatea construită, așa cum se află ea la data evaluării.

Teren intravilan 112 mp, loc. Borca, Jud Neamt

Raport de evaluare

Conceptul de cea mai buna utilizare reprezinta alternativa de utilizare a proprietatii selectata din diferite variante posibile care ar trebui sa constituie baza de pornire si sa genereze ipotezele de lucru necesare operatiunii de evaluare.

Cea mai buna utilizare trebuie sa fie:

- $\triangleright$  permisibila legal,
- $\triangleright$  fizic posibila,
- $\triangleright$  financiar fezabila,
- $\triangleright$  maxim productivă

Tinand seama de aceste considerente in cazul de fata cea mai buna utilizare va fi determinata in situatia terenului liber. Practic tinand cont de dotarile existente, cea mai probabila utilizare pentru proprietatea analizata este cea de - teren construibil pentru proprietati rezidentiale/comerciale si functiuni complementare.

Prin premisa criteriilor care definesc notinuea de C.M.B.U. aceasta abordare: este permisibila legal; indeplineste conditia de fizic posibila; este fezabila financiar si este maxim productiva.

#### Modul de abordare a valorii

În conformitate cu Standardele profesionale și a recomandărilor metodologice de lucru acceptate de ANEVAR, există 6 metode pentru terenul liber sau considerat liber:

- 1. metoda comparatiei directe cea mai preferată atunci când există date de piață pentru parcele similare care au fost tranzacționate recent sau sunt ofertate la data evaluării;
- 2. metoda proporției spune că, în general, există un raport tipic între valoarea terenului și cea a proprietății integrale, pe categorii de proprietăți; aceasta se petrece pe piețe imobiliare bine segmentate și în care există un volum mare de tranzacții; ea se aplică, în general, proprietăților tip sau foarte asemănătoare; piața specifică nu face posibilă aplicarea acestei metode;
- 3. metoda extracției valoarea terenului aferent unei proprietăți imobiliare se obține prin scăderea din valoarea de piață a proprietății integrale a contribuției construcției estimată prin costuri; se aplică în general pentru cazuri în care construcția deja există dar și pentru clădiri ipotetice, ce pot fi dezvoltate în acord cu reglementările urbanistice; este posibil de aplicat în cazul acestei evaluări pe baza concluziilor analizei CMBU; are o foarte bună precizie deoarece valoarea de piață se poate determina pentru că avem toate elementele necesare, iar costul dezvoltării sunt bine stăpânite;
- 4. metoda parcelării utilizată la evaluarea terenurilor pentru care parcelarea reprezintă CMBU; nu este cazul prezentei evaluări;
- 5. metoda reziduală utilizată când valoarea clădirilor este cunoscută sau poate fi determinată cu precizie, venitul anual generat de proprietate este cunoscut sau poate fi estimat și se pot extrage de pe piață ratele de capitalizare separate pentru clădiri și teren; dacă celelalte elemente pot fi fundamentate pentru prezenta evaluare pe baze de piață, ratele de capitalizare separate nu pot fi determinate;
- 6. metoda capitalizării rentei de bază aceasta este destul de precisă atunci când cazuistica închirierilor (concesionărilor) este destul de mare, iar taxele de concesiune (redevențele) au valori realiste, formulate după rezultate ale licitațiilor sau negocierilor precedente;

#### Evaluarea terenului

# Determinarea valorii de piață Abordarea prin Piata

Lotul de teren studiat (luat in calcul) este gata utilizabil pentru construire, fiind studiat ca un amplament. Din punct de vedere al caracteristicilor fizice, nu sunt necesare al imbunatatirii interne, nici externe. Cea mai buna utilizare a sa de construire pentru "edificare constructii rezidentiale"

#### Metodologie

Evaluarea amplasamentului a fost efectuata prin metoda comparațiilor directe, care este cea mai adecvată metodă atunci când există informații privind vânzări comparabile.

Metoda analizează, compara și ajustează tranzacții/oferte și alte date cu importanță valorică pentru loturi similare. Ea este o metoda globala care aplică informațiile culese urmărind raportul cerere-ofertă pe piața imobiliară, reflectate în mass-media sau alte surse de informare și se bazează pe valorile unitare rezultate în urma tranzacțiilor cu terenuri efectute în zonă (în măsura în care există amplasamente similare).

Metoda comparațiilor de piață își are baza în analiza pieței și utilizează analiza comparativă, respectiv estimarea valorii se face prin analizarea pieței pentru a găsi proprietăți similare, comparând apoi aceste proprietăți cu cea, de evaluat'.

Premisa majoră a metodei este aceea că valoarea de piață a unei proprietăți imobiliare este în relație directă cu prețurile de tranzacționare a unor proprietăți competitive și comparabile. Analiza comparativă se bazează pe asemănările și diferențele îmtre proprietăți, între elementele care influențează prețurile de tranzacție.

Procesul de comparare ia în considerare asemănările și deosebirile între terenul , de evaluat' și celelalte terenuri deja tranzacționate sau ofertate despre care există informații suficiente. Pentru estimarea valorii proprietății prin această metodă evaluatorul a apelat la informațiile provenite din tranzacțiile de proprietăți asimilabile celui de evaluat. Caracteristicile, datele de comparație și cele de ajustare sunt expuse ăn fisele de calcul tabelar. S-au trecut în revistă elementele de comparație necesare a fi utilizate pentru ajustarea tranzacțiilor/ofertelor recente.

După aplicarea ajusărilor s-au ales valorile amplasamentelor pentru care au fost necesare cele mai mici ajustări brute (procentual).

Grila datelor teren:

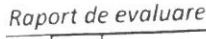

 $\bar{\bar{z}}$ 

 $\widetilde{\mathbf{k}}$ 

Teren intravilan 112 mp, loc. Borca, Jud Neamt

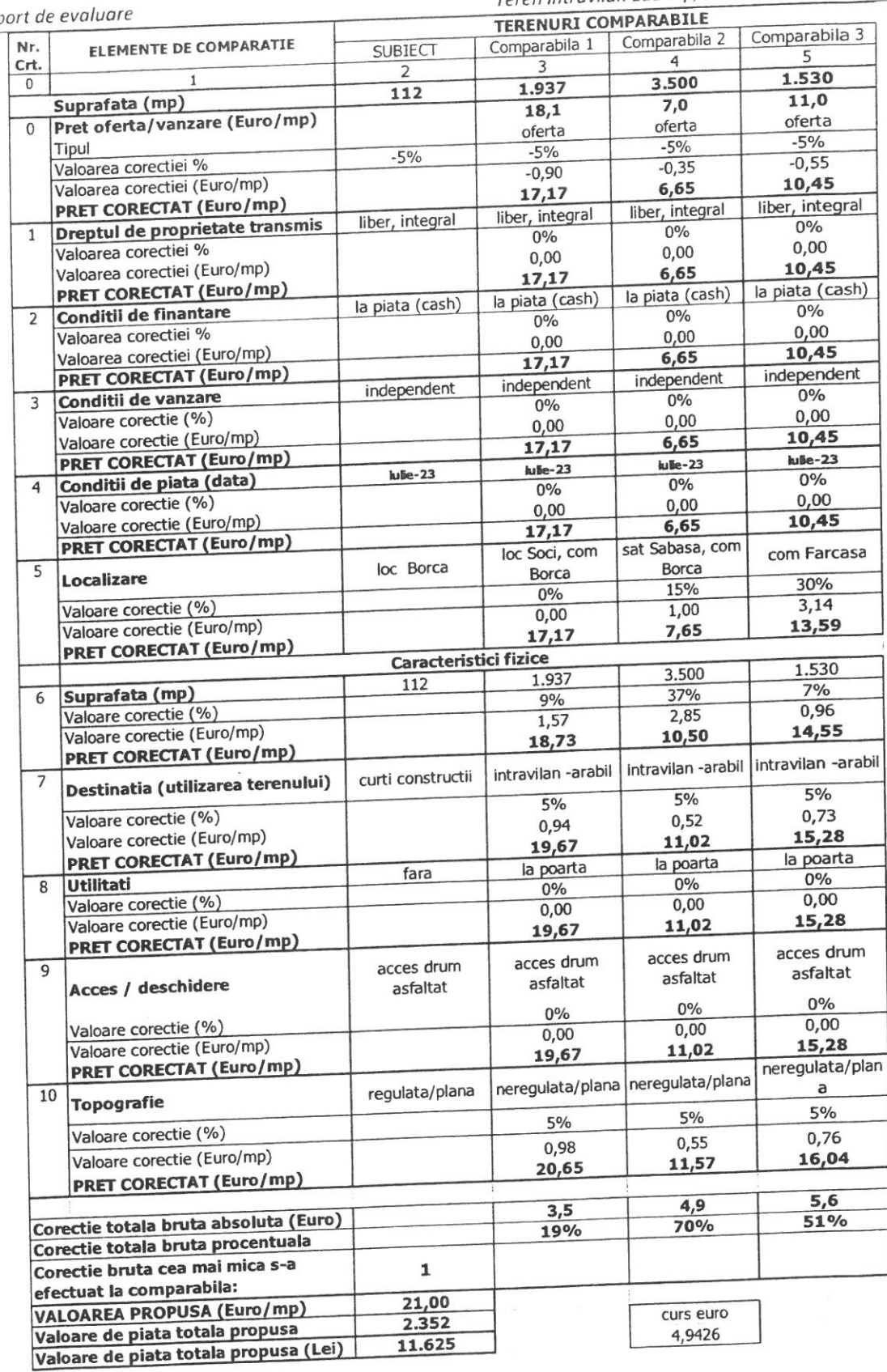

Ajustarile cantitative s-au luat în considerare astfel:

Teren intravilan 112 mp, loc. Borca, Jud Neamt

Raport de evaluare

- Pret oferta/concesiune: S-au ajustat comparabilele 1, 2 si 3 pentru oferta cu -5%, interval mediu de negociere identificat pe piață pentru acest tip de proprietate, în localizări și condiții similare de atractivitate
	- Drept de proprietate transmis :
		- o nu au fost necesare ajustari;
- Condiții de finantare:
	- o nu au fost necesare ajustari;
	- Condiții de concesiune:
		- o nu au fost necesare ajustari;
- Condiții de piata:
	- o nu au fost necesare ajustari;
- Localizare:
	- o S-au aplicat justari pozitive comparabilelor 2 si 3 fiind amplasate in zona mai slabe a localitatii, localizarea ei fiind mai putin atractiva fata de proprietatea subiect.
- Suprafata:  $\mathbf{B}$ 
	- o S-au aplicat ajustari pozitive comparabilelor 1,2 si 3 pentru diferențele de suprafață (pana in 2.000 de 0,5% la diferenta in sute de m si 1,1% pt celelalte).
- Destinatia (utilizarea terenului)
- o au fost necesare ajustari de 5% categoria de folosinta curti constructii.
- Utilități disponibile
	- o nu au fost necesare ajustari.
- Acces/deschidere/orientare:
	- o nu au fost necesare ajustari
- · Topografie:
	- o Au fost necesare ajustari pentru suprafata regulata.

S-a ales valoarea finală de la comparabila 1, care are cea mai mică corecție totală brută procentuală, respectiv 21 EUR/mp.

# Determinarea valorii de închiriere

# Metoda actualizării fluxurilor-venituri.

Lotul de teren studiat (luat in calcul) este gata utilizabil pentru a putea produce venituri, fiind studiat ca un amplament. Din punct de vedere al caracteristicilor fizice, nu sunt necesare al imbunatatirii interne, nici externe. Cea mai buna utilizare a sa de utilizare pentru a produce venit.

Metoda actualizarii are la baza urmatoarele ipoteze:

- Durata de închiriere considerata a fost de 5 ani;
- Cifra de afaceri creste anual cu un procent de 5%;
- Impozitul considerat este de 3%;
- Cheltuielile de administrare au fost proietate la 2%;
- Impozitul pe venit net (profit) considerat este de 16%;
- Rata de actualizare luata in calcul este de 14%.

 $\sim$  100  $\mu$  m  $^{-1}$  .  $\label{eq:1} \frac{1}{2\pi\sqrt{2\pi}\,e^{-\frac{1}{2}\left(\frac{1}{2}\left(\frac{1}{2}-\frac{1}{2}\right)\right)}}\left(\frac{1}{2}\left(\frac{1}{2}-\frac{1}{2}\right)\right)\left(\frac{1}{2}-\frac{1}{2}\right)\left(\frac{1}{2}-\frac{1}{2}\right)\left(\frac{1}{2}-\frac{1}{2}\right)\left(\frac{1}{2}-\frac{1}{2}\right)\left(\frac{1}{2}-\frac{1}{2}\right)\left(\frac{1}{2}-\frac{1}{2}\right)\left(\frac{1}{2}-\frac{1}{2}\right)\left(\frac{1}{2}-\frac{1}{2$  $\label{eq:2.1} \frac{1}{2} \left[ \frac{1}{\sqrt{2}} \frac{1}{\sqrt{2}} \right] \leq \frac{1}{2} \left[ \frac{1}{2} \left( \frac{1}{2} - \frac{1}{2} \frac{1}{2} \right) - \frac{1}{2} \right]$ 

 $\label{eq:2.1} \frac{1}{2} \left( \frac{1}{2} \right) \left( \frac{1}{2} \right) \left( \frac{1}{2} \right) \left( \frac{1}{2} \right) \left( \frac{1}{2} \right) \left( \frac{1}{2} \right)$ 

21,00

 $\omega_{\rm{eff}}$  .

21,00

Raport de evaluare

Metoda actualizării fluxurilor-venituri realizate din chirii (cash-flow actualizat)

Capacitatea beneficiară este obținerea unui profit, prin care investitorul să-și

amortizeze (recupereze) capitalul investit și să realizeze un venit suplimentar.

S-a luat în calcul profitul net previzionat din inchirierea proprietatii (teren ) pentru perioada 2024-2043.

Capacitatea anuală a activului de a genera venituri este estimată la

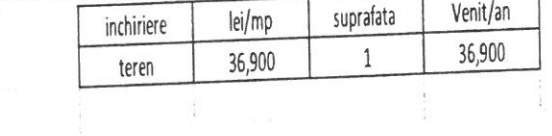

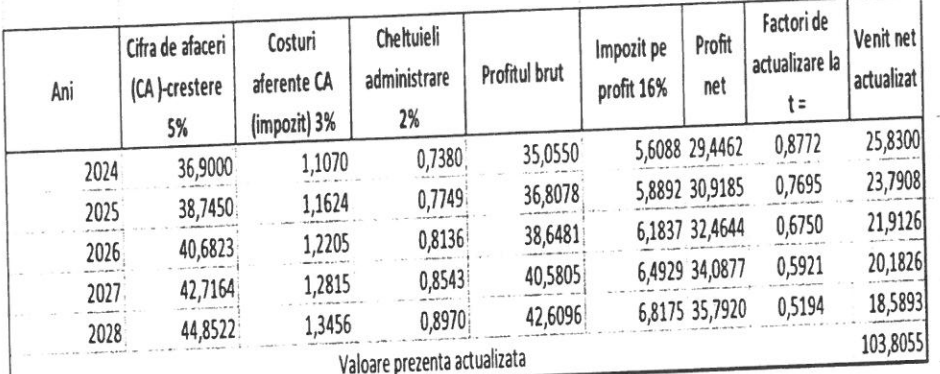

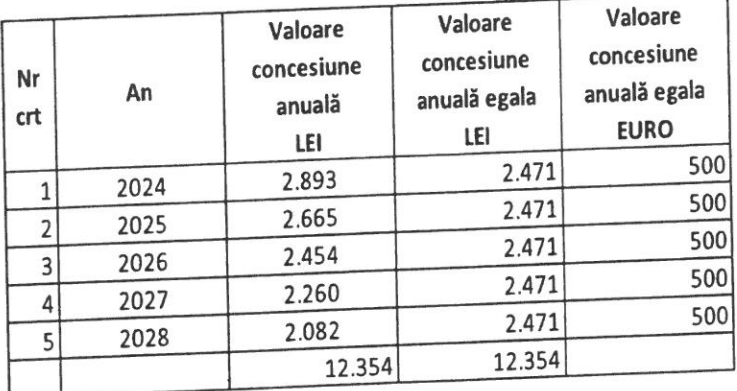

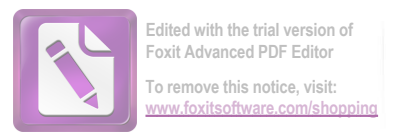

# 6. Concluzii. Recomandarea valorii

Estimăm că valoarea de piață pentru concesionare Teren intravilan in suprafata de 112 mp din com Borca, județ Neamț, proprietatea CONSILULUI LOCAL AL COMUNEI BORCA, la data de 17.07.2023, pentru concesionare, este:

# DOUĂ SUTE ȘASE LEI / LUNĂ 206 Lei/lună, echivalent a 0,37 Euro/mp/lună

Argumentele care au stat la baza elaborării acestei opinii precum și considerente privind valoarea sunt:

- > valoarea este una globală, conform tranzacțiilor încheiate între persoane fizice (majoritatea participanților pe această piață-rezidențială) exclusiv TVA;
- > valoarea nu ține seama de responsabilitățile de mediu și de costurile implicate de conformarea la cerințele legale;
- > valoarea este o predicție;
- > valoarea este subiectiva;
- > evaluarea este o opinie asupra unei valori;

Elaborat de: SC "EXPERT EVAL" SRL Piatra Piatra Neamt Neculai Postole

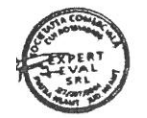

Teren intravilan 112 mp, loc. Borca, Jud Neamt

# ANEXA

國長)

Oficiul de Cadastru și Publicitate Imobiliară NEAMT<br>Biroul de Cadastru și Publicitate Imobiliară Bicaz

 $E^{\prime}$  :

 $\begin{tabular}{c} \bf ANCH \\ \hline \end{tabular}$ 

#### EXTRAS DE CARTE FUNCIARĂ PENTRU INFORMARE

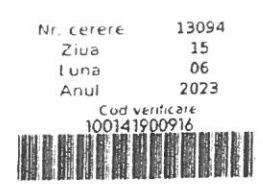

Carte Funciarà Nr. 52358 Borca

#### A. Partea I. Descrierea imobilului

#### **TEREN Intravilan**

### Adresa: Loc. Borca, Jud. Neamt

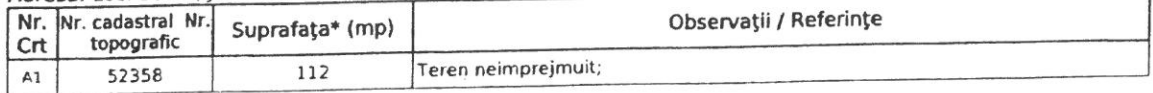

### B. Partea II. Proprietari și acte

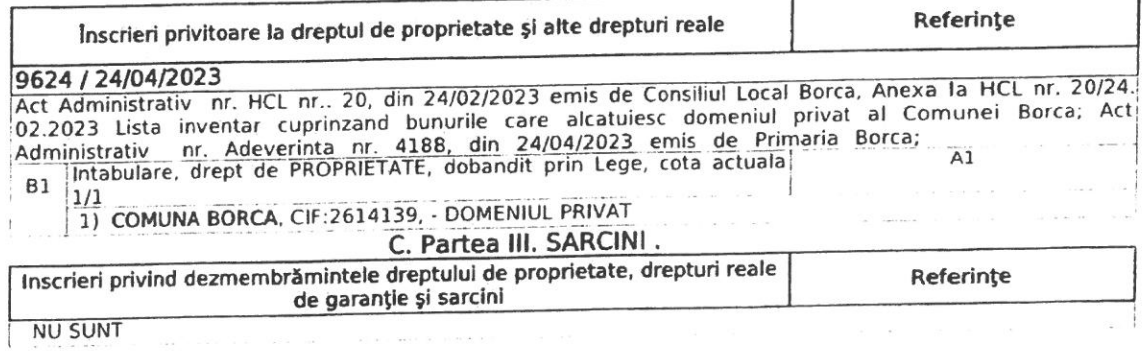

Document care conține date cu caracter personal, protejate de prevederile Legii Nr. 677/2001

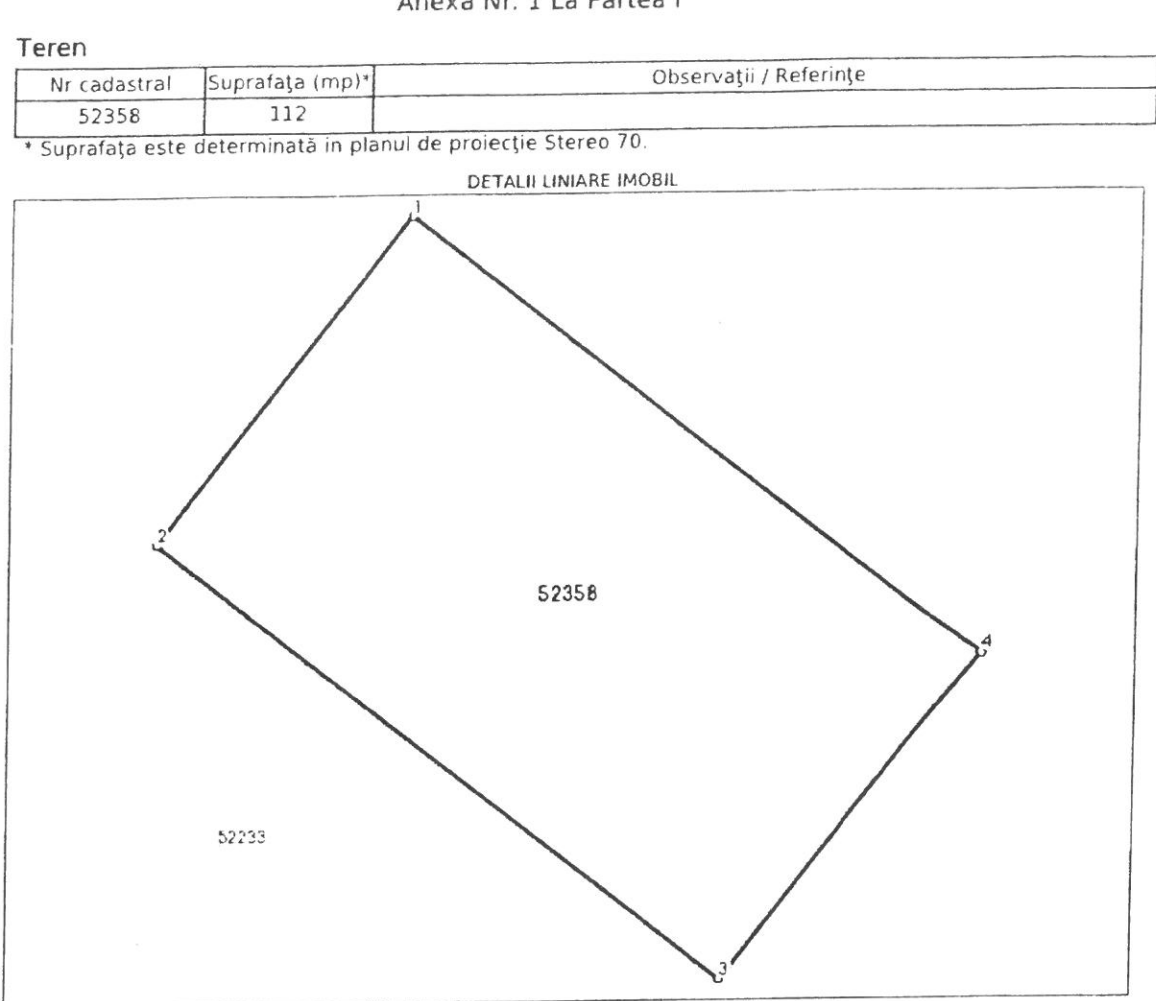

#### Carte Funciară Nr. 52358 Comuna/Oraș/Municipiu. Borca Anexa Nr. 1 La Partea I

#### Date referitoare la teren

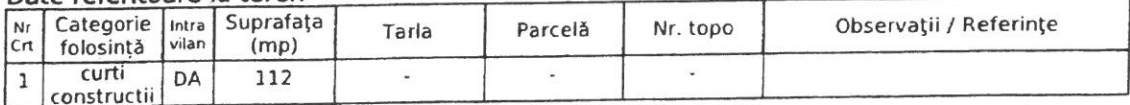

Lungime Segmente<br>1) Valorile lungimilor segmentelor sunt obținute din proiecție în plan.

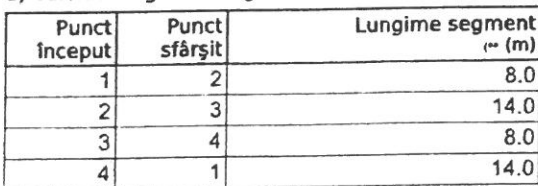

Lungimile segmentelor sunt determinate în planul de proiecție Stereo 70 și sunt rotuniite la 1 milimetru.<br>\*\* Distanța dintre puncte este formată din segmente cumulate ce sunt mai mici decât valoarea 1 milimetru.

Carte Funciară Nr. 52358 Comuna/Oraș/Municipiu: Borca

Extrasul de carte funciarà generat prin sistemul informatic integrat al ANCPI contine informatille din cartea funciară active la data generării. Acesta este valabil în condițiile prevăzute de art. 7 din Legea nr. 455/2001. coroborat cu art. 3 din 0.0.6. nr. 41/2016, exclusiv în mediul electronic, pentru activități și procese<br>administrative prevăzute de legislația în vigoare. Valabilitatea poate fi extinsă și în forma fizică a documentului, fără semnătură olografă, cu acceptul expres sau procedural al instituției publice ori entității care a solicitat prezentarea acestui extras.

Verificarea corectitudinii și realității informațiilor conținute de document se poate face la adresa wennearea corecutuum și realității informuluitor compilate de document de pode fact le doreze<br>www.ancpi.ro/verificare, folosind codul de verificare online disponibil în antet. Codul de verificare este valabil<br>30 de zile ca

Data și ora generării,

15/06/2023, 11:59

Document care conține date cu caracter personal, protejate de prevederile Legii Nr. 677/2001

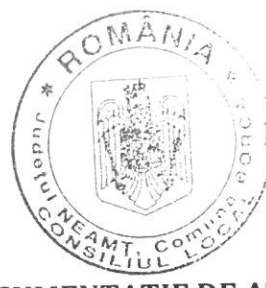

ANEXA nr.  $\mathcal{L}$ ... la HCL nr. . /00 .... din 28.07.2023

# **DOCUMENTAȚIE DE ATRIBUIRE**

pentru închirierea suprafeței de 112 mp teren curți construcții, NC 52358, aflat în intravilanul satului Borca, care aparține domeniului privat al Comunei Borca

LOCATOR: UAT COMUNA BORCA, CU SEDIUL ÎN SAT BORCA, STR. PRIMĂRIEI, NR. 6, COMUNA BORCA, JUDEȚUL NEAMȚ, CIF 2614139, Tel./fax: 0233.268.005, e-mail: contact@primariaborca.ro, reprezentată prin Primar, d-nul Ruscanu Petrică

- Caiet de sarcini: **SECTIUNEA I** SECȚIUNEA a II-a - Fisă de date a procedurii; SECȚIUNEA a III-a - Contract cadru; SECȚIUNEA a IV-a - Formulare și modele de documente.

## SECTIUNEA I

## **CAIETUL DE SARCINI**

## pentru închirierea suprafeței de 112 mp teren curți construcții, NC 52358, aflat în intravilanul satului Borca, care apartine domeniului privat al Comunei Borca

# CAP.I. INFORMATII GENERALE PRIVIND BUNUL CE FACE OBIECTUL ÎNCHIRIERII:

1.1. Autoritatea contractantă organizează procedura în vederea atribuirii contractului de închiriere pentru suprafața de 112 mp teren curți construcții, NC 52358, aflat în intravilanul satului Borca, zona DC 196, str. Borcutului, proprietate privată a Comunei Borca.

1.2. Destinația bunului este: amplasare container mobil cu destinația magazin cu produse din categoria "fitinguri".

Suprafata de 112 mp teren apartine domeniului privat conform HCL Borca nr. ........... din .................

1.3. Elemente de identificare și amplasare a bunului imobil, suprafață, formă, limite, vecinătăți: Terenul solicitat pentru închiriere este situat în intravilanul satului Borca, comuna Borca, jud. Neamț și are următoarele vecinătăți: la nord - Comuna Borca; la sud - Comuna Borca, NC 52233 - DC 196, str. Borcutului; la est - Comuna Borca; la vest - Comuna Borca.

Ofertele se depun exclusiv pentru întregul teren.

1.4. Reglementări din punct de vedere urbanistic, dacă este cazul: conform PUG Comuna Borca și RLU.

1.5. Alte observații privind bunul ce face obiectul închirierii: Terenul se află în zona de protecție a monumentelor istorice, drept pentru care se vor respecta întocmai prevederile Legii nr. 422/2001 privind protejarea monumentelor istorice, republicată, cu modificările și completările ulterioare. Se vor obține în acest sens toate autorizațiile și avizele prevăzute de lege.

# CAP. II. CONDIȚII GENERALE ALE ÎNCHIRIERII:

2.1. Legislația aplicată: Ordonanța de Urgență a Guvernului României nr. 57/2019 privind Codul Administrativ, cu modificările și completările ulterioare, Legea nr. 287/2009 privind Codul Civil, republicată cu modificările și completările ulterioare.

2.2. Conform prevederilor art. 333 alin. 5 din Ordonanța de Urgență a Guvernului României nr. 57/2019 privind Codul Administrativ, modalitatea de acordare a închirierii este licitația publică.

2.3. Are dreptul de a se înscrie la licitație orice persoană fizică sau juridică, română sau străină, care îndeplinește cumulativ următoarele condiții:

a) a plătit toate taxele privind participarea la licitație, inclusiv garanția de participare;

b) a depus oferta sau cererea de participare la licitație, împreună cu toate documentele solicitate în documentația de atribuire, în termenele prevăzute în documentația de atribuire;

c) are îndeplinite la zi toate obligațiile exigibile de plată a impozitelor, a taxelor și a contribuțiilor către bugetul consolidat al statului și către bugetul local;

d) nu este în stare de insolvență, faliment sau lichidare.

2.4. Nu are dreptul să participe la licitație persoana care a fost desemnată câștigătoare la o licitație publică anterioară privind bunurile statului sau ale unităților administrativ-teritoriale în ultimii 3 ani, dar nu a încheiat contractul ori nu a plătit prețul, din culpă proprie. Restricția operează pentru o durată de 3 ani, calculată de la desemnarea persoanei respective drept câștigătoare la licitație.

2.5. Orice persoană interesată are dreptul de a solicita și de a obține documentația de atribuire.

2.6. Dreptul înscrierii la licitație îl poate avea orice persoana fizică sau juridică, română sau străină care este autorizată și are prevăzut în statut obiectul de activitate pentru organizarea licitației, respectiv comercializare produse din categoria fitinguri, după caz. Persoana fizică ce se înscrie la licitație trebuie să își angajamentul că în cel mult 1 an de zile de la data semnării contractului de închiriere, se va autoriza, conform legii, pentru desfășurarea activității prevăzute.

2.7. Procedura de licitație se poate desfășura numai dacă în urma publicării anunțului de licitatie au fost depuse cel puțin două oferte valabile, în caz contrar procedura se va anula și se va organiza o nouă licitatie.

2.8. În cazul organizării unei noi licitații, procedura este valabilă în situația în care a fost depusă cel puțin o ofertă valabilă. În cazul în care, în cadrul celei de-a doua proceduri nu se depune nicio ofertă valabilă, autoritatea contractantă anulează procedura de licitatie.

2.9. Participarea la licitație echivalează cu acceptarea documentatiei de atribuire.

2.10. Comisia de evaluare va elabora documentele și va pune la dispozitia persoanelor interesate documentatia de atribuire, în baza căreia se vor elabora ofertele.

2.11. Ofertantul are obligația de a respecta condițiile impuse de natura bunului ce urmează a fi închiriat în ce priveste mediul înconjurător și stabilite conform legislației în vigoare;

2.12. Ofertantul declarat câștigător are obligația de a asigura exploatarea eficace în regim de continuitate și de permanență a bunului care face obiectul închirierii;

2.13. Se interzice subînchirierea bunului, asocierea sau cesiunea contractului de închiriere în favoarea unei terțe persoane fizice sau juridice fără acordul prealabil al locatorului. Orice act sau acord încheiat între locatar și o terță persoană în vederea subînchirierii bunului, a asocierii sau a cesiunii contractului de închiriere este nul de drept.

2.14. Contractul de închiriere se încheie pe o perioadă de 10 ani, cu posibilitatea de prelungire prin acordul părților.

2.15. Prețul de pornire la licitație este în valoare de 2.472 lei/an, stabilită conform raportului de evaluare înregistrat sub nr. 144 din 17.07.2023, întocmit de evaluator autorizat Postole Neculai.

2.16. Locatarul trebuie să folosească bunul ce face obiectul contractului de închiriere cu prudență și diligență cu respectarea destinației; să execute la timp și în condiții optime lucrările de întreținere curente și reparații normale ce îi incumbă, pe cheltuială proprie, în vederea mentinerii bunului închiriat în starea în care l-a primit în momentul încheierii contractului. Intervențiile asupra imobilelor, monumente istorice, pot fi executate numai cu respectarea autorizației de construire și a legislației în vigoare privind protejarea monumentelor istorice.

2.17. Valoarea investitiilor făcute până la data închirierii: nu este cazul.

# 2.18. Drepturile și obligațiile părților contractuale:

## 2.18.1. Locatorul are următoarele drepturi:

a. să încaseze chiria în conformitate cu dispozițiile prezentului contract ;

b.să beneficieze de garanția constituită de locatar, conform legii, în caz contrar locatorul este obligat să restituie garanția la încetarea contractului;

c. să controleze executarea obligațiilor locatarului și respectarea condițiilor închirierii, având dreptul să constate, ori de câte ori este nevoie, fără a stânjeni folosința bunului, starea integrității acestuia și destinația în care este folosit;

d. să modifice în mod unilateral partea reglementată a contractului de închiriere, din motive exceptionale legate de interesul national sau local.

## 2.18.2. Locatarul are următoarele drepturi:

a. de a exploata în mod direct pe riscul și pe răspunderea sa bunul ce face obiectul contractului de închiriere:

b. să folosească bunul închiriat conform destinației prevăzute în contract:

c. să efectueze orice acte materiale sau juridice necesare pentru a asigura exploatarea bunului:

d. să solicite locatorului, după caz, reparațiile necesare pentru mentinerea bunului în stare corespunzătoare de folosință sau contravaloarea reparațiilor care nu pot fi amânate. În măsura în care se constată că aceste reparații puteau fi amânate, contravaloarea acestora nu va fi restituită, locatarul nemaiavând dreptul să le solicite.

2.18.3. Obligațiile locatorului:

a. să predea locatarului bunul pe bază de proces verbal de predare-primire, în termen de 30 de zile de la data constituirii garantiei:

b. să mențină bunul în stare corespunzătoare de folosință pe toată durata închirierii, potrivit destinatiei sale, si să suporte cheltuielile reparatiilor necesare în acest scop, care cad în sarcina locatorului:

c. să asigure folosinta netulburată a bunului pe tot timpul închirierii.

#### 2.18.4. Obligatiile locatarului:

a. să ia în primire bunul dat în locatiune:

b. să folosească bunul ce face obiectul contractului de închiriere cu prudență și diligență, numai potrivit destinatiei sau scopului stabilit prin contract; se va asigura realizarea obiectivului în baza autorizatiilor și avizelor necesare în termen de 1 an de la data semnării contractului, în caz contrar acesta fiind considerat reziliat de drept la expirarea termenului. Se poate acorda o singură prelungire a termenului, prin cerere adresată Consiliului Local Borca, cu cel puțin 30 de zile înainte de expirarea acestuia. Dacă în termen de 2 ani de la data semnării contractului nu se va realiza obiectivul, contractul se consideră reziliat de drept, fără a se putea acorda o nouă prelungire. În măsura în care calitatea de locatar este deținută de o persoana fizică, aceasta trebuie ca, în cel mult 1 an de zile de la data semnării contractului de închiriere, să obtină autorizațiile necesare, conform legii, pentru desfășurarea activității pentru care a închiriat terenul, în caz contrar, contractul fiind considerat reziliat de drept la expirarea termenului.

c. să asigure exploatarea eficace în regim de continuitate și de permanență a bunului care face objectul închirierii:

d. să nu aducă atingere dreptului de proprietate publică/privată prin faptele și actele juridice săvârsite;

e. să plătească chiria, în cuantumul și la termenele stabilite prin contract;

f. să plătească chiria, până la data predării efective a bunului, liber de sarcini, în cazul încetării/rezilierii contractului de închiriere, din orice motiv;

g. să depună garanția de derulare a contractului, în cuantum de două chirii lunare la data semnării contractului, respectiv suma de \_\_\_\_ lei;

h. să execute la timp și în condiții optime lucrările de întreținere curente și reparații normale ce îi incumbă, pe cheltuială proprie, în vederea menținerii bunului închiriat în starea în care l-a primit în momentul încheierii contractului;

i. să nu exploateze bunul închiriat în vederea culegerii de fructe naturale, civile, industriale sau producte:

i. să respecte normele de prevenire și stingere a incendiilor conform legislației în vigoare;

k. pe toată durata închirierii, să suporte toate cheltuielile referitoare la utilitățile consumate pentru folosinta bunului închiriat;

l. să asigure paza bunurilor închiriate;

m. să nu facă modificări bunului închiriat decât cu acordul scris al locatorului; în caz contrar, locatorul poate decide rezlierea contractului și în orice caz, obligarea aducerii bunului în starea în care s-a predat la închiriere, mai puțin uzura aferentă exploatării normale;

n. după caz, intervențiile asupra imobilelor, monumente istorice, pot fi executate numai cu respectarea autorizației de construire și a legislației în vigoare privind protejarea monumentelor istorice.

o. să respecte condițiile impuse de natura bunului ce urmează a fi închiriat în ce privește mediului înconjurător și stabilite conform legislației în vigoare;

p. să restituie bunul, pe bază de proces-verbal, la încetarea, din orice cauză, a contractului de închiriere, în starea tehnică și funcțională avută la data preluării, mai puțin uzura aferentă exploatării normale;

q. să respecte condițiile impuse de natura bunurilor, condiții de siguranță în exploatare, protecția mediului, protecția muncii, condiții privind folosirea și conservarea patrimoniului etc., să asigure și să respecte normele de prevenire și stingere a incendiilor și să nu primejduiască prin deciziile și faptele sale viața, bunurile și mediul;

r. să continue exploatarea bunului în noile condiții stabilite de locator, în mod unilateral. fără a putea solicita încetarea contractului, în condițiile prevăzute de prevederile legale aplicabile ;

s. să transcrie în Registrul de publicitate imobiliară, în termen de 30 zile calendaristice de la data încheierii contractului, dreptul de închiriere asupra bunului închiriat, cu suportarea cheltuielilor ocazionate;

s. toate cheltuielile legate de scoaterea la licitatie a imobilului, de încheierea contractului de închiriere se vor suporta de către locatar și se vor achita la data semnării contractului:

t. Terenul se află în zona de protecție a monumentelor istorice, drept pentru care se vor respecta întocmai prevederile Legii nr. 422/2001 privind protejarea monumentelor istorice. republicată, cu modificările și completările ulterioare. Se vor obtine în acest sens toate autorizațiile și avizele prevăzute de lege.

## **ALTE OBLIGATII:**

t. Se interzice subînchirierea bunului, asocierea sau cesiunea contractului de închiriere în favoarea unei terțe persoane fizice sau juridice. Orice act sau acord încheiat între locatar si o terță persoană în vederea subînchirierii bunului, a asocierii sau a cesiunii contractului de închiriere este nul de drept și atrage rezilierea contractului.

(2) Pe durata închirierii, locatarul este obligat sa asigure respectarea normelor de protectie a mediului, conform O.U.G. nr. 195/2005, aprobata prin Legea nr. 265/2006 -pentru aprobarea Ordonantei de Urgenta a Guvernului nr. 195/2005 privind protectia mediului, cu modificarile ulterioare.

#### CAP. III. CONDITII DE VALABILITATE A OFERTEI:

3.1. Oferta se depune completă la registratura Primăriei Borca, în termenul prevăzut în anunțul de licitație, în plic închis și sigilat.

3.2. Pentru a îndeplini condițiile de valabilitate/calificare, se vor depune toate documentele solicitate. Lipsa unui document, duce la respingerea ofertei.

3.3. Oferta înscrisă în plicul interior nu poate avea valoarea mai mică decât chiria stabilită prin Hotărârea Consiliului local al Comune Borca prin care se aprobă închirierea bunului, sub conditia respingerii ofertei.

3.4. Nedepunerea documentelor care atestă îndeplinirea criteriilor de atribuire, dacă este cazul, nu determină excluderea de la licitație, ci doar obținerea unui punctaj mai mic, așa cum sunt detaliate în cajetul de sarcini.

#### CAP.IV. MODUL DE ELABORARE ȘI PREZENTARE A OFERTELOR:

4.1. Ofertantul are obligația de a elabora oferta în conformitate cu prevederile documentației de atribuire.

4.2. Ofertele se redactează în limba română.

4.3. Ofertele se depun la locul precizat în anunțul de licitație, în două plicuri sigilate, unul exterior (A) și unul interior (B), care se înregistrează de autoritatea contractantă, în ordinea primirii lor, în registrul Oferte, precizându-se data și ora.

4.4. Oferta va fi depusă într-un singur exemplar, semnată de către ofertant.

4.5. Fiecare participant poate depune doar o singură ofertă.

4.6. Oferta are caracter obligatoriu, din punct de vedere al conținutului, pe toată perioada derulării procedurii fiind valabilă până la data încheierii contractului de închiriere.

4.7. Persoana interesată are obligația de a depune oferta la adresa și până la data-limită pentru depunere, stabilite în anunț și în fișa de date a procedurii.

4.8. Riscurile legate de transmiterea ofertei, inclusiv forța majoră, cad în sarcina persoanei interesate.

4.9. Oferta depusă la o altă adresă a autorității contractante decât cea stabilită sau după expirarea datei-limită pentru depunere se returnează nedeschisă.

4.10. Conținutul ofertelor trebuie să rămână confidențial până la data stabilită pentru deschiderea acestora, autoritatea contractantă urmând a lua cunoștință de conținutul respectivelor oferte numai după această dată.

4.11. În cazul în care în urma publicării anunțului de licitație nu au fost depuse cel putin două oferte valabile, autoritatea contractantă este obligată să anuleze procedura și să organizeze o nouă licitație, cu respectarea procedurii prevăzute în O.U.G nr. 57/2019.

Notă: Nu vor putea fi declarați admiși la procedura de licitație, ofertanții care nu au depus toate documentele solicitate, fie în afara termenului de valabilitate, au datorii la bugetul de

stat/local, au cazier judiciar etc sau nu respectă cumulativ toate condițiile stabilite în prezentul caiet de sarcini.

4.12. DOCUMENTE DE VALABILITATE/CALIFICARE, CARE SE DEPUN DE OFERTANTI:

4.12.1. Pe plicul exterior (A) se va indica: PENTRU LICITAȚIA PUBLICĂ DESCHISĂ CU OFERTE ÎN PLIC SIGILAT DIN DATA DE \_\_\_\_\_\_\_\_ PRIVIND ÎNCHIRIEREA TERENULUI ÎN SUPRAFAȚĂ DE 112 MP TEREN CURȚI CONSTRUCȚII, NC 52358, AFLAT ÎN INTRAVILANUL SATULUI BORCA, CARE APARȚINE DOMENIULUI PRIVAT AL COMUNEI BORCA, PENTRU AMPLASARE CONTAINER MOBIL CU DESTINAȚIA MAGAZIN CU PRODUSE DIN CATEGORIA FITINGURI.

De asemenea, pe plicul exterior se va trece denumirea/numele, prenumele ofertantului, sediul/domiciliul, data depunerii acestuia, semnătura și ștampila, după caz. Plicul exterior (A) va trebui să conțină următoarele dcoumente, valabile la data licitației:

1. Fisa cu informatii privind ofertantul - F1, în original;

2. Declarație de participare, semnată de ofertant - F2, fără îngroșări, ștersături sau modificări, în original;

3. Acte doveditoare privind calitățile și capacitățile ofertanților, respectiv:

a) carte/buletin de identitate pentru persoana fizică și pentru reprezentantul persoanei juridice, în copie conform cu originalul;

b) certificatul de înmatriculare/înregistrare la Registrul Comerțului în copie conform cu originalul și certificat constatator eliberat de Oficiul Național al Registrului Comerțului, eliberat cu cel mult 30 de zile calendaristice înainte de data licitației, în copie conform cu originalul (sau în forma eliberată prin mijloace electronice), pentru persoanele juridice. Pentru persoane juridice străine se vor prezenta documente edificatoare care să dovedească o formă de înregistrare ca persoană juridică, în conformitate cu prevederile legale din țara în care ofertantul este rezident ; din aceste documente să reiasă că obiectul principal de activitate se referă la activitățile prevăzute în caietul de sarcini;

c) împuternicire scrisă autentificată la notarul public, prin care ofertantul deleagă reprezentarea la prezenta procedură unei persoane, autorizând-o să semneze actele încheiate cu această ocazie (dacă este cazul) - în original, însoțită de o copie conformă cu originalul a CI/BI a reprezentantului;

d) certificat de atestare fiscală din care să reiasă faptul că ofertantul nu are obligații restante de plata față de bugetul general consolidat al statului și față de bugetul local de domiciliu/sediu, în original, valabile la data deschiderii ofertelor;

e) cazier judiciar, în original, valabil la data deschiderii ofertelor (în cazul persoanelor juridice cazierul se va prezenta atât pentru persoana juridică, cât și pentru reprezentantul acesteia);

f) declarație pe proprie răspundere, în original, a reprezentantului legal privind falimentul, pentru persoanele juridice - declarația este anexa F3;

4. acte doveditoare care să facă dovada intrării în posesia caietului de sarcini, precum și dovada achitării tuturor garanțiilor, taxelor prevăzute în prezentul caiet de sarcini, respectiv copii conform cu originalul după chitanțe/instrumentul de efectuare a plății.

Mențiunea "conform cu originalul" și semnătura se vor aplica de ofertantul persoană fizică sau de reprezentantul legal al persoanei juridice.

**OBSERVATIE:** Impozitele si taxele pentru care s-au acordat inlesniri la plata (amanari, esalonari etc.) de catre organele competente nu se considera obligatii exigibile de plata, in masura in care s-au respectat conditiile impuse la acordarea inlesnirilor.

Documentele anterior prezentate sunt obligatorii, acestea fiind solicitate în conformitate cu prevederile Codului administrativ, art. 336.

4.12.2. Pe plicul interior (B), care conține oferta propriu-zisă, se va trece denumirea/numele, prenumele ofertantului, sediul/domiciliul, data depunerii acestuia, semnătura și ștampila, după caz, cu mențiunea PENTRU LICITAȚIA PUBLICĂ DESCHISĂ CU OFERTE ÎN PLIC SIGILAT DIN DATA DE PRIVIND ÎNCHIRIEREA TERENULUI ÎN SUPRAFAȚĂ DE 112 MP TEREN CURȚI CONSTRUCȚII, NC 52358, AFLAT ÎN INTRAVILANUL SATULUI BORCA, CARE APARȚINE DOMENIULUI PRIVAT AL COMUNEI BORCA, PENTRU AMPLASARE CONTAINER MOBIL CU DESTINAȚIA MAGAZIN CU PRODUSE DIN CATEGORIA FITINGURI.

Acest plic (B) contine:

- oferta propriu-zisă (F4) în original. Ofertarea se va face în lei/an. Nivelul minim al chiriei a fost stabilit in baza raportului de evaluare întocmit de evaluator autorizat Postole Neculai cu nr. 144 din 17.07.2023, fiind de 2.472 LEI/an.

4.12.3. Documentele care atestă îndeplinirea criteriilor de atribuire, dacă este cazul (NEDEPUNEREA ACESTORA NU DETERMINĂ EXCLUDEREA DE LA LICITAȚIE, CI DOAR OBȚINEREA UNUI PUNCTAJ MAI MIC, AȘA CUM SUNT DETALIATE ÎN PREZENTUL CAIET DE SARCINI):

a) extras de cont în original (sau în forma eliberată prin mijloace electronice) eliberat cu cel mult 20 de zile calendaristice înainte de data licitației, din care să rezulte că dețin sumele necesare pentru acoperirea la data semnării contractului de închiriere a garanției de derulare a contractului și a chiriei pe anul în curs, cu raportare la prețul oferit;

b) declarație pe propria răspundere privind respectarea prevederilor legale impuse de protecția mediului - F5, în original;

c) planul de dezvoltare și exploatare a închirierii, în original.

Criteriile de atribuire al contractului de închiriere sunt:

a) cel mai mare nivel al chiriei, cu o pondere de 40%;

b) capacitatea economico-financiară a ofertanților, cu o pondere de 20 %;

c) protecția mediului înconjurător, cu o pondere de 20%;

d) condiții specifice impuse de natura bunului închiriat, cu o pondere de 20%

# Criteriul de atribuire a contractului cel mai mare nivel al chiriei va avea în vedere:

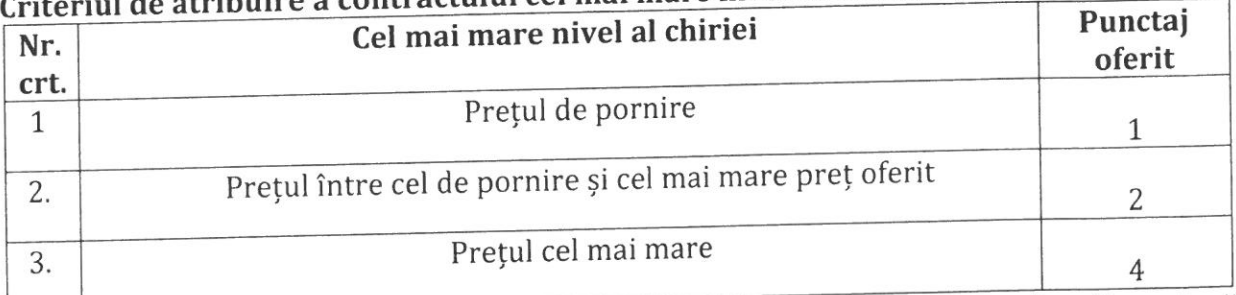

Criteriul de atribuire a contractului de închiriere, capacitatea economico-financiară a ofertanților va avea în vedere următoarele: ofertanții trebuie să facă dovada, cu extras de cont în original (sau în forma eliberată prin mijloace electronice) eliberat cu cel mult 20 de zile calendaristice înainte de data licitației, că dețin sumele necesare pentru acoperirea la data semnării contractului de închiriere a garanției de derulare a contractului și a chiriei pe anul în curs, cu raportare la prețul oferit (contul trebuie să aparțină ofertantului):

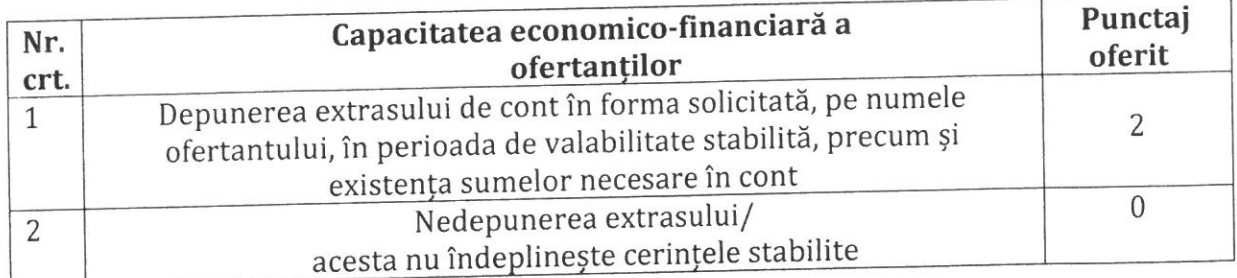

Criteriul de atribuire a contractului de închiriere protecția mediului înconjurător va avea în vedere următoarele:

Fiecare participant va depune o declarație pe propria răspundere privind respectarea prevederilor legale impuse de protecția mediului, anexa F4.

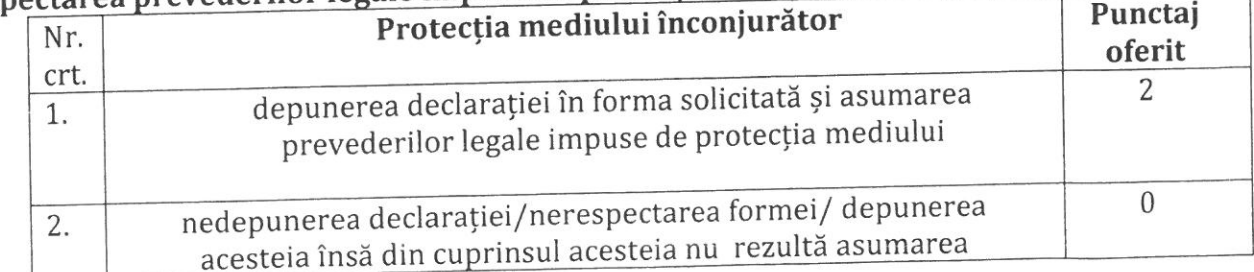

Criteriul de atribuire a contractului de închiriere conditii specifice impuse de natura bunului închiriat va avea în vedere următoarele: depunerea planului de dezvoltare si exploatare a închirierii:

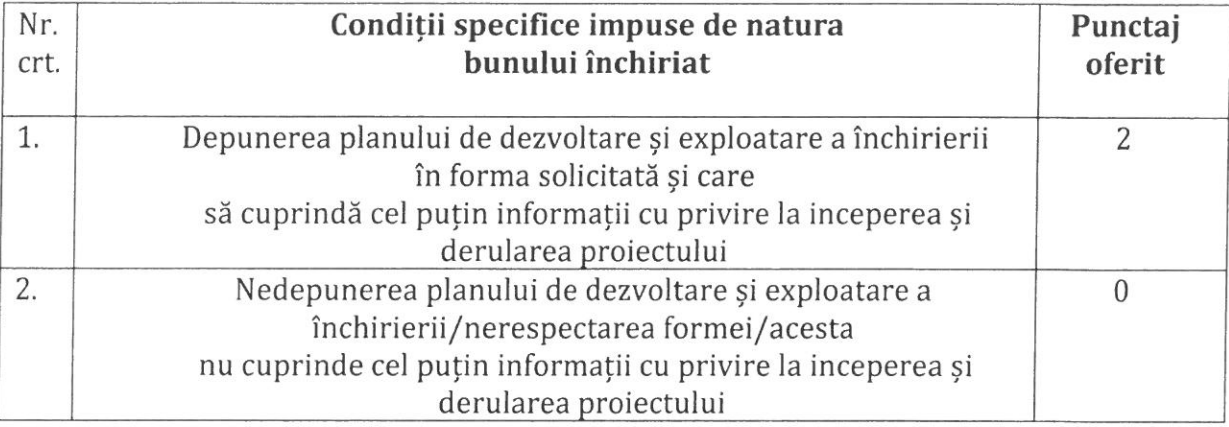

# 4.12.4. TAXELE DE ÎNSCRIERE LA LICITATIE, GARANȚIA DE PARTICIPARE LA LICITATIE SI GARANTIA DE DERULARE A CONTRACTULUI:

4.12.4.1. In vederea participarii la licitatie, ofertantii sunt obligati sa depuna la organizator garantia de participare.

Ofertantilor necastigatori li se restituie garantia in termen de 7 zile de la semnarea contractului de închiriere, in urma unei cereri de restituire.

Garantia de participare la licitatie se pierde in urmatoarele cazuri:

a) daca ofertantul isi retrage oferta in termenul de valabilitate al acesteia.

b) in cazul ofertantului castigator, daca acesta nu se prezinta in termenul de 20 de zile de la data la care locatarul a informat ofertantul despre alegerea ofertei sale, pentru semnarea contractului de concesiune.

Valoarea garantiei de participare: 10% din prețul de pornire la licitație. În cazul adjudecării închirierii, garanția de participare la licitație se va include în garanția contractuală.

Taxa de participare la licitatie este de 100 lei.

Costul documentației de atribuire este de 50 lei și se va elibera pe suport hârtie, CD, electronic, în baza cererii scrise în care să se specifice modalitatea dorită.

Taxele se achită la casieria unitătii, fie prin ordin de plată. În acest ultim caz plata trebuie făcută cu cel putin 3 zile lucrătoare înainte de data licitatiei.

Persoana interesată are dreptul de a solicita și de a obține documentația de atribuire.

În cazul prevăzut la art. 335 alin. (5) lit. b) din OUG nr. 57/2019, autoritatea contractantă are dreptul de a stabili un preț pentru obținerea documentației de atribuire, cu condiția ca acest preț să nu depășească costul multiplicării documentației, la care se poate adăuga, dacă este cazul, costul transmiterii acesteia.

Autoritatea contractantă are obligația să asigure obținerea documentației de atribuire de către persoana interesată, care înaintează o solicitare în acest sens.

În cazul prevăzut la art. 335 alin. (5) lit. b) din OUG nr. 57/2019, autoritatea contractantă are obligația de a pune documentația de atribuire la dispoziția persoanei interesate cât mai repede posibil, într-o perioadă care nu trebuie să depășească 4 zile lucrătoare de la primirea unei solicitări din partea acesteia.

Persoana interesată are obligația de a depune diligențele necesare, astfel încât respectarea de către autoritatea contractantă a perioadei prevăzute să nu conducă la situația în care documentația de atribuire să fie pusă la dispoziția sa cu mai puțin de 5 zile lucrătoare înainte de data-limită pentru depunerea ofertelor.

Persoana interesată are dreptul de a solicita clarificări privind documentația de atribuire.

Autoritatea contractantă are obligația de a răspunde în mod clar, complet și fără ambiguități, la orice clarificare solicitată, într-o perioadă care nu trebuie să depășească 5 zile lucrătoare de la primirea unei astfel de solicitări.

Autoritatea contractantă are obligația de a transmite răspunsurile însoțite de întrebările aferente către toate persoanele interesate care au obținut, în condițiile prezentei secțiuni, documentația de atribuire, luând măsuri pentru a nu dezvălui identitatea celui care a solicitat clarificările respective.

Fără a aduce atingere prevederilor legale, autoritatea contractantă are obligația de a transmite răspunsul la orice clarificare cu cel puțin 5 zile lucrătoare înainte de data-limită pentru depunerea ofertelor.

În cazul în care solicitarea de clarificare nu a fost transmisă în timp util, punând astfel autoritatea contractantă în imposibilitatea de a respecta termenul prevăzut, acesta din urmă are totuși obligația de a răspunde la solicitarea de clarificare în măsura în care perioada necesară pentru elaborarea și transmiterea răspunsului face posibilă primirea acestuia de către persoanele interesate înainte de data-limită de depunere a ofertelor.

4.12.4.2. Garanția de derulare a contractului este în cuantum de două chirii lunare și se va achita la încheierea contractului.

# CAP. V. COMPONENTA SI MODUL DE LUCRU A COMISIEI DE EVALUARE MODUL DE DESFĂȘURARE A PROCEDURII ȘI DETERMINAREA OFERTEI CÂȘTIGĂTOARE

5.1. Comisia de evaluare analizeaza si selecteaza ofertele din plicul exterior, intocmeste lista cuprinzand ofertele admise, analizeaza si evaluiaza ofertele, intocmeste raportul de evaluare si procesul verbal si desemneaza oferta castigatoare.

Componența comisiei de evaluare.

Comisia de evaluare este compusă din următorii membri :

- președintele comisiei, reprezentant al concedentului;

- reprezentanți de specialitate ai concedentului;

- reprezentant al Ministerului Finanțelor.

Nu au dreptul să fie membri în comisia de evaluare/verificare următoarele persoane:

- soț/soție, rudă sau afin până la gradul al II-lea inclusiv cu ofertantul, persoană fizică;

- soț/soție, rudă sau afin până la gradul al II-lea inclusiv cu persoane care fac parte din consiliul de administrație, organul de conducere ori de supervizare al unuia dintre ofertanți, persoane juridice, terți susținători sau subcontractanți propuși;

- persoane care dețin părți sociale, părți de interes, acțiuni din capitalul subscris al unuia dintre ofertanți sau persoane care fac parte din consiliul de administrație, organul de conducere ori de supervizare al unuia dintre ofertanți, terți susținători sau subcontractanți propuși;

- membri în cadrul consiliului de administrație/organului de conducere sau de supervizare al ofertantului și/sau acționar ori asociați semnificativi persoane care sunt soț/soție, rudă sau afin până la gradul al II-lea inclusiv ori care se află în relații comerciale cu persoane cu funcții de decizie în cadrul entității contractante;

- persoane care pot avea un interes de natură să le afecteze imparțialitatea pe parcursul procesului de verificare/evaluare a ofertelor.

Persoana care a participat la întocmirea documentației de atribuire are dreptul de a fi ofertant, dar numai în cazul în care implicarea sa în elaborarea documentației de atribuire nu este de natură să defavorizeze concurența.

Persoanele care sunt implicate direct în procesul de verificare/evaluare a ofertelor nu au dreptul de a fi ofertant sub sancțiunea excluderii din procedura de atribuire.

Nu pot fi nominalizate de către ofertant pentru executarea contractului persoane care sunt soț/soție, rudă sau afin până la gradul al II-lea inclusiv ori care se fală în relații comerciale cu persoane cu funcții de decizie în cadrul entității contractante.

# Competența comisiei de evaluare

Atribuțiile comisiei de evaluare sunt :

-analiza și selectarea ofertelor pe baza datelor, informațiilor și documentelor cuprinse în plicul exterior;

- întocmirea listei cuprinzând ofertele admise și comunicarea acesteia;

- analizarea și evaluarea ofertelor;

-întocmirea raportului de evaluare;

- întocmirea proceselor-verbale;

- desemnarea ofertei câștigătoare.

# Modul de lucru a comisiei de evaluare

Comisia trebuie să fie constituită dintr-un număr impar de membri, care nu poate fi mai mic de 5. Fiecăruia dintre membri i se poate desemna un supleant. Comisia de evaluare este legal întrunită numai în prezența tuturor membrilor. La ședințele comisiei pot participa, la invitația președintelui, personalități recunoscute pentru experiența și competența lor în domenii care prezintă relevanță din perspectiva concesionării bunului respective, aceștia neavând calitatea de membri. De asemenea, nu au drept de vot.

Comisia de evaluare adoptă decizii în mod autonom și numai pe baza documentației de atribuire și cu respectarea prevederilor legale în vigoare. Membrii comisiei de evaluare au obligația de a păstra confidențialitatea datelor, informațiilor și documentelor cuprinse în ofertele analizate.

Deciziile comisiei de evaluare se adoptă cu votul majorității membrilor. Fiecare dintre membrii comisiei de evaluare beneficiază de câte un vot. Membrii comsiei de evaluare trebuie să repsecte prevederile art. 312 din Codul administrativ cu privire la conflictul de interese.

Membrii comisiei de evaluare și supleanții acestora, dar și invitații sunt obligați să dea o declarație de compatibilitate, imparțialitate și confidențialitate pe propria răspundere, după termenul-limită de depunere a ofertelor, care se va păstra alături de dosarul concesiunii.

Comisia de evaluare după deschiderea plicului exterior elimină ofertele care nu conțin totalitatea documentelor și datelor solicitate și întocmește procesul - verbal în care se va menționa rezultatul deschiderii plicurilor respective.

După semnarea procesului - verbal de către toți membrii comisiei de evaluare și de către ofertanți se deschid plicurile interioare ale ofertelor.

Comisia de evaluare analizează ofertele din plicurile interioare putând solicita ofertanților precizări cu privire la conținutul ofertei lor.

Comisia de evaluare alege oferta cea mai bună din punct de vedere al satisfacerii criteriilor de selecție și întocmește un raport al licitației.

Membrii comisiei examinează și evaluează ofertele individual.

Poate fi exclus dintr-o procedură pentru atribuirea închirierii bunului, respectiv nu este eligibil, orice ofertant care se află în oricare dintre următoarele situații:

· Este insolvabil sau în stare de faliment ori lichidare, afacerile îi sunt administrate de un judecător-sindic sau activitățile sale comerciale sunt suspendate ori este într-o situație similară cu cele anterioare reglementate prin lege;

· Face obiectul procedurii legale pentru declararea sa în una din situațiile de mai sus;

· Administratorul societății a făcut obiectul unei condamnări care are autoritate de lucru judecat, pentru un delict în legătură cu conduita sa profesională ;

· Nu și-a îndeplinit obligațiile de plată a impozitelor, taxelor datorate către bugetul consolidat de stat sau către bugetul local; are cazier judiciar, oferta nu corespunde cu scopul pentru care a fost scos la licitatie bunul;

· Furnizarea de informații false în documentele de calificare ;

· A comis o greșeală gravă în materie profesională, pe care concedentul o poate invoca aducând ca dovadă orice mijloc probant pe care îl are la dispoziție.

· Nu indeplineste toate criteriile de eligibilitate;

· Nu are dreptul să participe la licitație persoana care a fost desemnată câștigătoare la o licitație publică anterioară privind bunurile statului sau ale unităților administrativ-teritoriale în ultimii 3 ani, dar nu a încheiat contractul ori nu a plătit prețul, din culpă proprie. Restricția operează pentru o durată de 3 ani, calculată de la desemnarea persoanei respective drept câștigătoare la licitație;

· Oferta conține propuneri referitoare la clauzele contractuale, propuneri care sunt dezavantajoase pentru locator.

· Explicațiile care au fost solicitate nu sunt concludente sau credibile.

Pe parcursul procedurii de licitatie, comisia de evaluare poate propune autorității contractante solicitarea oricaror clarificari si completari necesare. In termen de 3 zile lucratoare de la primirea propunerii comisiei de evaluare, autoritatea contractantă o transmite ofertantilor vizati. Ofertantii trebuie sa respunda la solicitarea autorității contractante in 3 zile lucratoare de la primirea acesteia.

Dupa deschiderea plicurilor exterioare in sedinta publica comisia de evaluare elimina ofertele care nu contin totalitatea documentelor si a datelor prevazute in lege si mentionate mai sus, iar pentru continuarea procedurii de licitatie trebuie sa ramana cel putin două oferte care intrunească conditiile de eligibilitate stabilite.

Dupa analizarea continutului plicului exterior, secretarul comisiei de evaluare intocmeste un process verbal in care se va mentiona rezultatul analizei.

Deschiderea plicurilor interioare se face numai dupa semnarea procesului verbal de catre toti membrii comisiei de evaluare si de catre ofertanti. Sunt considerate oferte valabile ofertele care indeplinesc criteriile de valabilitate prevazute in caietul de sarcini.

In urma analizarii ofertelor de catre comisia de evaluare, pe baza criteriilor de valabilitate, secretarul acesteia intocmeste un proces verbal in care mentioneaza ofertele valabile, oferte care nu indeplinesc criteriile de valabilitate si motivele excluderii acestora din urma de la procedura de atribuire. Procesul verbal se semneaza de toti membrii comisiei de evaluare.

In baza procesului verbal comisia de evaluare intocmeste in termen de o zi lucratoare un raport pe care il transmite autoritaății contractante.

In termen de 3 zile lucratoare de la primirea raportului comisiei de evaluare, autoritatea contractantă informeaza in scris, cu confirmare de primire ofertantii ale caror oferte au fost excluse, indicand motivele excluderii.

Autoritatea contractantă are obligația de a transmite comunicarea privind rezultaul licitației în scris, simultan, pe de o parte ofertantului câștigător, în care se precizează faptul că oferta sa este câștigătoare și că este invitat în vederea încheierii contractului, iar pe de altă parte, fiecărui ofertant, în care se precizează fie că oferta a fost respinsă, fie deși a fost admisă, a fost declarată necâștigătoare. Transmiterea comunicării se va face în cel mult 3 zile de la data la care comisia de evaluare a stabilit oferta câștigătoare.

Procedura de licitație se poate desfășura numai dacă în urma publicării anunțului de licitație au fost depuse cel puțin 2 oferte valabile.

În caz contrar, autoritatea contractantă este obligată să anuleze procedura și să organizeze o nouă licitație, cu respectarea procedurii prevăzute la alin. (18) din art. 336 din Codul administrativ.

Comisia de evaluare stabileste punctajul fiecărei oferte, ținând seama de ponderile prevăzute în Codul administrativ. Oferta câștigătoare este oferta care întrunește cel mai mare punctaj în urma aplicării criteriilor de atribuire.

În cazul în care există punctaje egale între ofertanții clasați pe primul loc, departajarea acestora se va face în funcție de punctajul obținut pentru criteriul de atribuire care are ponderea cea mai mare, iar în cazul egalității în continuare, departajarea se va face în funcție de punctajul obținut pentru criteriul de atribuire care are ponderea cea mai mare după acesta.

Pe baza evaluării ofertelor secretarul comisiei de evaluare întocmește procesul-verbal care trebuie semnat de toti membrii comisiei.

În baza procesului-verbal care îndeplinește condițiile prevăzute din Codul administrativ, comisia de evaluare întocmește, în termen de o zi lucrătoare, un raport pe care îl transmite autorității contractante. Aceasta are obligația de a încheia contractul de închiriere de bunuri proprietate publică/privată cu ofertantul a cărui ofertă a fost stabilită ca fiind câștigătoare.

Autoritatea contractantă are obligația de a transmite spre publicare în Monitorul Oficial al României, Partea a VI-a, un anunț de atribuire a contractului de închiriere, în cel mult 20 de zile calendaristice de la finalizarea procedurii de atribuire a contractului de închiriere, în condițiile art. 341 alin. (22) din Codul administrativ.

Autoritatea contractantă are obligația de a informa ofertanții despre deciziile referitoare la atribuirea contractului, în scris, cu confirmare de primire, nu mai târziu de 3 zile lucrătoare de la emiterea acestora. Autoritatea contractantă are obligația de a informa ofertantul/ofertanții câștigător/câștigători cu privire la acceptarea ofertei/ofertelor prezentate. În cadrul acestei comunicări, autoritatea contractantă are obligația de a informa ofertanții care au fost respinși sau a căror ofertă nu a fost declarată câștigătoare asupra motivelor ce au stat la baza deciziei respective.

Autoritatea contractantă poate să încheie contractul de închriere de bunuri proprietate publică/privată numai după împlinirea unui termen de 20 de zile calendaristice de la data realizării comunicării anterioare. În cazul în care, în cadrul celei de-a doua proceduri de licitație

publică nu se depune nicio ofertă valabilă, autoritatea contractantă anulează procedura de i<br>licitație. Pentru cea de-a doua licitație va fi păstrată documentația de atribuire aprobată pentru prima licitatie. Cea de-a doua licitație se organizează în condițiile prevăzute la art. 336 din Codul administrativ.

## CAP.VI. ANULAREA PROCEDURII:

6.1. Prin excepție de la prevederile art. 341 alin. (20), autoritatea contractantă are dreptul de a anula procedura pentru atribuirea contractului de închiriere în situația în care se constată abateri grave de la prevederile legale care afectează procedura de licitație sau fac imposibilă încheierea contractului.

6.2. În sensul prevederilor încrise la punctul 6.1., procedura de licitație se consideră afectată în cazul în care sunt îndeplinite în mod cumulativ următoarele condiții:

a) în cadrul documentației de atribuire și/sau în modul de aplicare a procedurii de licitație se constată erori sau omisiuni care au ca efect încălcarea principiilor prevăzute la art. 311, din Codul administrativ:

b) autoritatea contractantă se află în imposibilitatea de a adopta măsuri corective, fără ca acestea să conducă, la rândul lor, la încălcarea principiilor prevăzute la art. 311 din Codul administrativ.

Încălcarea prevederilor prezentei secțiuni privind atribuirea contractului poate atrage anularea procedurii, potrivit dispozițiilor legale în vigoare.

Autoritatea contractantă are obligația de a comunica, în scris, tuturor participanților la procedura de licitație, în cel mult 3 zile lucrătoare de la data anulării, atât încetarea obligațiilor pe care aceștia și le-au creat prin depunerea ofertelor, cât și motivul concret care a determinat decizia de anulare.

# CAP. VII. ÎNCHEIEREA CONTRACTULUI DE ÎNCHIRIERE:

7.1. Autoritatea contractantă poate să încheie contractul de închiriere, în formă scrisă, sub sancțiunea nulității, numai după împlinirea unui termen de 20 de zile calendaristice de la data realizării comunicării prevăzute în cap. V.

Contractul de închiriere cadru, va putea cuprinde clauze de natură să asigure folosința bunului închiriat, potrivit specificului acestuia și se va completa cu clauze specifice bunului închiriat.

Fiecare contract va cuprinde clauze privind despăgubirile, în situația denunțării contractului înainte de expirarea termenului, în funcție de valoarea bunului, după caz.

Predarea-primirea bunului se face prin proces-verbal în termen de maximum 30 de zile de la data constituirii garanției.

7.2. Contractul de închiriere încetează în următoarele cazuri:

a) la expirarea termenului prevăzut în contract, în măsura în care părțile nu convin, în scris, prelungirea acestuia, în condițiile prevăzute de lege, prin restituirea/eliberarea bunului care face obiectul contractului în stare corespunzătoare și liber de orice sarcini;

b) prin acordul părților contractante, cu notifcare prealabilă cu cel puțin 60 de zile înainte, pentru motive întemeiate verificate și acceptate de locatar, sub condiția achitării, îndeplinirii la zi a tuturor obligațiilor bănești și a altor obligații contractuale; locatarul va datora despăgubiri echivalente a 3 chirii lunare;

c) în cazul în care interesul național sau local o impune, contractul de închiriere se va modifica sau va înceta, după caz, cu o notificare prealabilă, transmisă în scris, cu 30 de zile înainte, fără obligația vreunei despăgubiri în sarcina locatorului;

d) în cazul exploatării, în condițiile contractului de închiriere a bunurilor consumptibile, fapt ce determină, prin epuizarea acestora, imposibilitatea continuării exploatării acestora înainte de expirarea duratei stabilite a contractului;

e) la dispariția, dintr-o cauză de forță majoră, a bunului închiriat sau în cazul imposibilității obiective a locatarului de a-l exploata, prin renunțare, fără plata unei despăgubiri;

Contractul de închiriere poate fi reziliat de plin drept, din inițiativa locatorului, în baza unei notificări prealabile, cu cel puțin 10 de zile înainte, fără punere în întârziere și fără intervenția instanței de judecată (pact comisoriu), în oricare din următoarele situații:

a) în cazul schimbării destinației bunurilor închiriate, fără acordul scris al locatorului, în caz de subînchiriere, cesiune, comodat totale sau parțiale;

b) neplata chiriei pentru 2(doua) transe consecutive duce la rezilierea de drept a contractului de închiriere, fara a fi necesara interventia instantelor judecatoresti (pact comisoriu expres), cat si la revenirea terenului la dispozitia locatorului fara nici o obligatie a acestuia fata de locatar. Locatarul ramane obligat la plata chiriei datorata pana la retragerea închirierii si a majorarilor de intarziere. Locatarul va datora despăgubiri echivalente a 3 chirii lunare;

c) în cazul începerii procedurii de insolvență a locatarului, contractul se va rezilia de drept, fără vreo altă formalitate și cu recuperarea prejudiciilor incidente. Aceaași situație se va aplica și în cazul începerii urmăririi penale in personam, în ceea ce priveste infractiuni economice/infractiuni vizând fraude la bugetul de stat/UE;

e) în cazul decesului persoanei fizice titulare de contract, a pronunțării unei hotărâri judecătorești de punere sub interdicție, incapacitate, contractul își va putea produce efectele asupra reprezentanților legali sau a moștenitorilor legali sau testamentari, la solicitarea celor din urmă, în maxim 30 zile de la ivirea situației, cu obligarea automată la respectarea condițiilor contractuale anterioare. Dacă mostenitorii nu solicită preluarea contractului sau nu sunt de acord cu conditiile contractuale contractul se reziliază de drept după expirarea perioadei de 15 de zile de la notificare:

f) nedepunerea sumei cu titlu de garanție în termenul stabilit atrage rezilierea de drept a contractului, fara a fi necesara interventia instantelor judecatoresti (pact comisoriu expres); se va acorda un termen de remediere prin transmiterea unei notificări în vederea achitării într-un termen de 5 zile lucrătoare de la data primirii, în caz contrar se va aplica sancțiunea amintită;

g) în condițiile art. 7 alin. (2) lit. b) din contract.

În cazul nerespectării din culpă a oricărei obligații contractuale de către locatar și dacă se decide rezilierea contractului, locatarul va datora despăgubiri echivalente a 3 chirii lunare.

#### CAP.VIII. NEÎNCHEIEREA CONTRACTULUI:

8.1. Neîncheierea contractului într-un termen de 20 de zile calendaristice de la data împlinirii termenului de comunicare prevăzut în cap. V, poate atrage plata daunelor-interese de către partea în culpă.

8.2. Refuzul ofertantului declarat câștigător de a încheia contractul poate atrage după sine plata daunelor-interese.

În cazul în care ofertantul declarat câștigător refuză încheierea contractului, procedura de licitație se anulează, iar autoritatea contractantă reia procedura, în condițiile legii, studiul de oportunitate păstrându-și valabilitatea.

8.3. Daunele-interese prevăzute la punctele 8.1. și 8.2. constau în valoarea garanției de participare și valoarea cheltuielilor ocazionate cu organizarea licitației.

8.4. În cazul în care autoritatea contractantă nu poate încheia contractul cu ofertantul declarat câstigător din cauza faptului că ofertantul în cauză se află într-o situație de forță majoră sau în imposibilitatea fortuită de a executa contractul, autoritatea contractantă are dreptul să declare câstigătoare oferta clasată pe locul doi, în condițiile în care aceasta este admisibilă.

În cazul în care, în situația prevăzută la punctul anterior nu există o ofertă clasată pe locul doi admisibilă, se aplică prevederile punctului 8.2., paragraful 2.

8.5. În situația în care au avut loc modificări legislative care au ca obiect instituirea, modificarea sau renuntarea la anumite taxe/impozite naționale sau locale al căror efect se reflectă în cresterea, diminuarea costurilor pe baza cărora s-a fundamentat prețul contractului, chiria poate fi ajustată, la cererea oricărei părți.

#### CAP.X. CLAUZE DE ÎNCETARE / REZILIERE A CONTRACTULUI:

10.1. Contractul de închiriere încetează în următoarele cazuri:

#### CAP. XI. SOLUTIONAREA LITIGIILOR:

11.1. Solutionarea litigiilor apărute în legătură cu atribuirea, încheierea, executarea, modificarea și încetarea contractului de închiriere de bunuri proprietate publică sau privată, precum si a celor privind acordarea de despăgubiri, se realizează potrivit prevederilor legislației privind contenciosul administrativ.

#### SECTIUNEA II

## **FISA DE DATE A PROCEDURII - CADRU**

### pentru închirierea suprafeței de 112 mp teren curti constructii, NC 52358, aflat în intravilanul satului Borca, care apartine domeniului privat al Comunei Borca

#### I. Introducere

#### I.A. Informații privind autoritatea contractantă

## UAT COMUNA BORCA - CONSILIUL LOCAL, CU SEDIUL ÎN SAT BORCA, STR. PRIMĂRIEI. NR. 6, COMUNA BORCA, JUDEȚUL NEAMȚ, CIF 2614139, tel./fax: 0233.268.005, e-mail: contact@primariaborca.ro, reprezentată prin Primar, d-nul Ruscanu Petrică

#### I.B. Scopul aplicării procedurii

I.B.1. Autoritatea contractantă organizează procedura în vederea atribuirii contractului de închiriere pentru suprafața de 112 mp teren curti constructii, NC 52358, aflat în intravilanul satului Borca.

Terenul se află în zona de protecție a monumentelor istorice, drept pentru care se vor respecta întocmai prevederile Legii nr. 422/2001 privind protejarea monumentelor istorice, republicată, cu modificările și completările ulterioare.

I.B.2. Destinatia bunului imobil este: amplasare container mobil cu destinația magazin cu produse din categoria "fitinguri".

#### I.C. Procedura aplicată

I.C.1.Atribuirea contractului de închiriere se realizează prin procedura licitatiei publice organizate în conformitate cu prevederile Hotărârii Consiliului local al Comunei Borca nr.

si a anunțului public, cu respectarea prevederilor legale aplicabile.

I.C.2. Inițiativa închirierii și durata acesteia se stabilesc de către locator pe baza raportului de evaluare, aprobate prin hotărâre, respectiv 10 ani, cu posibilitatea de prelungire.

#### I.D. Valoarea contractului

I.D.1. Prețul minim de închiriere, de la care începe licitatia este de 2.472 lei/an. calculat conform raportului de evaluare înregistrat sub nr. 144 din 17.07.2023, întocmit de evaluator autorizat Postole Neculai.

#### I.E. Criteriul/criteriile de atribuire:

Comisia de evaluare va stabili punctajul fiecărei oferte și va declara câstigătoare oferta cu punctajul cel mai mare, pe baza criteriilor aprobate prin hotărâre de consiliu local.

#### II. Condiții generale ale procedurii:

II.1. Data organizării licitației: \_\_\_\_\_\_\_ (va fi adusă la cunoștință publică cu cel puțin 20 de zile calendaristice înainte de data-limită pentru depunerea ofertelor, prin publicarea unui anunt de licitație în Monitorul Oficial al României, Partea a VI-a, într-un cotidian de circulație națională și într-unul de circulație locală, pe pagina de internet ori prin alte medii ori canale publice de comunicatii electronice).

II.2. Termenul limită pentru depunerea ofertelor:

II.3. Ofertele/solicitarile de clarificări/cererile de participare trebuie transmise la: Registratura Primăriei Comunei Borca, în termenele stabilite în prezenta documentatie.

II.4. Locul de desfășurare al licitației: Primăria Comunei Borca - sala de ședințe a Consiliului Local Borca.

II.5. Evaluarea ofertelor depuse se realizează de către o comisie de evaluare stabilită conform prevederilor legale.

II.6. Procedura de licitație se poate desfășura numai dacă în urma publicării anuntului de licitație au fost depuse cel puțin două oferte valabile, în caz contrar procedura se va anula și se va organiza o nouă licitatie.

II.7. Pentru cea de a doua licitație va fi păstrată documentația de atribuire aprobată pentru prima licitatie.

II.8. În cazul în care, în cadrul celei de-a doua proceduri nu se depune nicio ofertă valabilă, autoritatea contractantă anulează procedura de licitatie.

II.9. În urma procedurii licitației, autoritatea contractantă are obligatia de a încheia un contract de închiriere de bunuri proprietate publică cu ofertantul a cărui ofertă a fost stabilită ca fiind câștigătoare.

## III. Documentele procedurii:

III.1. În vederea demarării licitației, comisia de evaluare va pune la dispoziția solicitanților documentația de atribuire, care cuprinde: fișa de date a procedurii, caietul de sarcini, contractul cadru, formulare și modele de documente.

## IV. Modul de prezentare a ofertelor

IV.1. Ofertantul are obligația de a elabora oferta în conformitate cu prevederile cajetului de sarcini si a formularelor puse la dispoziție de autoritatea contractantă.

IV.2. Ofertele se redactează în limba română.

IV.3. Ofertele se depun la locul precizat în anuntul de licitatie, în două plicuri sigilate, unul exterior (A) și unul interior (B), care se înregistrează de autoritatea contractantă, apoi se înmânează secretarului comisiei, care le înregistrează în ordinea primirii lor, în registrul Oferte. precizându-se data și ora.

IV.4. Oferta va fi depusă într-un singur exemplar, în plicul interior, semnată de către ofertant.

IV.5. Ofertele care nu conțin toate documentele solicitate conform caietului de sarcini nu vor fi acceptate și nu vor putea participa la procedură.

IV.6. Oferta are caracter obligatoriu, din punct de vedere al continutului, pe toată perioada derulării procedurii, până la încheierea contractului.

# V. Alte informatii

V.1. Documentele pentru elaborarea și prezentarea ofertei pot fi obtinute gratuit, de către persoanele interesate, pe suport de hârtie și/sau pe suport magnetic (un exemplar) în baza unei solicitări în acest sens, cu condiția achitării contravalorii documentației de atribuire, reprezentând cheltuielile de multiplicare conform Hotărârii Consiliului local al Comunei Borca pentru aprobarea scoaterii la licitație publică.

V.2. Documentația de atribuire va fi pusă la dispoziția persoanei interesate cât mai repede posibil, într-o perioadă care să nu depășească 4 zile lucrătoare de la primirea unei solicitări din partea acesteia, dar nu mai puțin de 5 zile lucrătoare înainte de data limită de depunere a ofertelor.

V.3. Orice potențial ofertant care a obținut un exemplar din documentația de atribuire are dreptul de a solicita clarificări cu privire la conținutul acesteia, iar autoritatea contractantă are obligația de a răspunde la orice solicitare de clarificări și de a transmite răspunsul în maxim 5 zile lucrătoare de la primirea unei astfel de solicitări, dar nu mai puțin de 5 zile înainte de data limită pentru depunerea ofertelor.

V.4. În cazul în care solicitarea de clarificare nu a fost depusă în timp util, punând autoritatea în imposibilitatea de a respecta termenul de la pct.3, acesta din urmă are obligația de a răspunde la solicitarea de clarificări în măsura în care perioada necesară pentru elaborarea și transmiterea răspunsului face posibilă primirea acestuia de către persoanele interesate înainte de data limită de depunere a ofertelor.

V.5. Clarificările vor fi transmise prin e-mail și/sau fax și vor fi postate pe site-ul institutiei www.primariaborca.ro la secțiunea Informații publice/Licitații.

#### **SECTIUNEA A III-A CONTRACT DE ÍNCHIRIERE**  $Nr.$

## **I. PĂRȚILE CONTRACTANTE**

1. UAT COMUNA BORCA - CONSILIUL LOCAL, cu sediul în sat Borca, comuna Borca, județul Neamt, CIF 2614139, telefon/fax: 0233.268.005, contact@primariaborca.ro, reprezentat legal prin Primar - dl. Ruscanu Petrică, în calitate de LOCATOR

si

deschis la gregoria de la principale de la contrata de la principale de la contrata de la contrata de la contrata de de LOCATAR

au încheiat prezentul contract de închiriere, în conformitate cu prevederile OUG nr. 57/2019 privind Codul administrativ, cu modificările și completările ulterioare, a Hotărârii Consiliului local al Comunei Borca nr. \_\_\_\_\_\_\_\_ a raportului de adjudecare a licitației publice nr. din data de \_\_\_\_\_\_\_\_\_\_, cu respectarea următoarelor clauze:

## **II. OBIECTUL CONTRACTULUI**

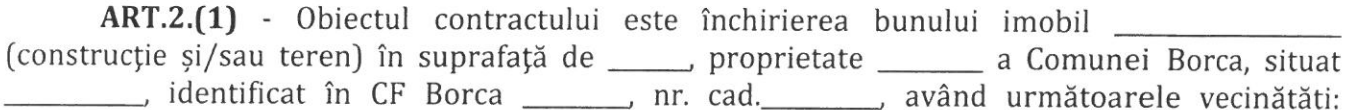

Se va asigura realizarea obiectivului în baza autorizațiilor și avizelor necesare în termen de 1 an de la data semnării contractului, în caz contrar acesta fiind considerat reziliat de drept la expirarea termenului. Se poate acorda o singură prelungire a termenului, prin cerere adresată Consiliului Local Borca, cu cel puțin 30 de zile înainte de expirarea acestuia. Dacă în termen de 2 ani de la data semnării contractului nu se va realiza obiectivul, contractul se consideră reziliat de drept fără alt drept de prelungire.

(3) In derularea contractului de închiriere, locatarul va utiliza urmatoarele categorii de bunuri:

a) bunurile de retur:

b) bunuri proprii: bunurile aflate in proprietatea locatarului sau realizate de acesta și care. la expirarea Contractului, raman in proprietatea acestuia.

## **III. DURATA CONTRACTULUI**

ART.3.(1) - Termenul închirierii este de \_\_\_\_\_\_\_\_\_\_\_ ani, începând cu data de \_\_\_\_\_\_\_ și până la data de \_\_\_\_\_\_\_\_\_\_\_ cu drept de prelungire pe aceeași perioadă, cu acordul părților.

(2) - Prelungirea termenului prezentului contract se va face prin act adițional la cererea expresă a locatarului, exprimată în scris, cu cel puțin 60 zile înaintea expirării acestuia, cu excepția cazului în care nu a respectat clauzele contractuale.

## **IV.CHIRIA**

ART.4.(1) - Chiria pentru folosirea bunului închiriat este de \_\_\_ lei/lună, respectiv \_\_\_ lei/an.

(2) - Suma prevăzută la alin.1 va fi indexată anual cu rata de inflație comunicată de către Institutul Național de Statistică pentru anul anterior.

## **V. PLATA CHIRIEI**

Trezoreria Bicaz, sau la casieria Primariei Comunei Borca.

(2) Plata chiriei se face in numerar in doua transe, respectiv pana pe data de 31 a lunii martie a fiecarui an, respectiv data de 30 a lunii septembrie a fiecarui an si se datoreaza din momentul incheierii contractului de închiriere.

(3) Întârzierea la plată a chiriei se penalizează cu 0,1% din cuantumul chiriei datorate pentru fiecare zi de întârzieri. Neplata chiriei pentru 2 (doua) transe consecutive duce la rezilierea de drept a contractului de închiriere, fara a fi necesara interventia instantelor judecatoresti (pact comisoriu expres), cat si la revenirea terenului la dispozitia locatorului fara nici o obligatie a acestuia fata de locatar. Locatarul ramane obligat la plata chirieri datorata pana la retragerea închirierii și a majorarilor de intarziere.

(4) Pentru primul an chiria se va plati la data semnarii contractului de închiriere.

Locatarul se obliga sa achite anual si taxa pe terenul închiriat, conform Codului Fiscal, cu modificarile si completarile ulterioare.

#### VI. I. DREPTURILE PĂRTILOR:

#### ART. 6. (1) .Drepturile locatorului:

a. să încaseze chiria în conformitate cu dispozițiile prezentului contract :

b.să beneficieze de garanția constituită de locatar, conform legii, în caz contrar locatorul este obligat să restituie garanția la încetarea contractului;

c. să controleze executarea obligațiilor locatarului și respectarea condițiilor închirierii. având dreptul să constate, ori de câte ori este nevoie, fără a stânieni folosința bunului, starea integrității acestuia și destinația în care este folosit;

d. să modifice în mod unilateral partea reglementată a contractului de închiriere, din motive exceptionale legate de interesul național sau local.

#### ART. 6. (2). Drepturile locatarului:

a. de a exploata în mod direct pe riscul și pe răspunderea sa bunul ce face obiectul contractului de închiriere;

b. să folosească bunul închiriat conform destinației prevăzute în contract;

c. să efectueze orice acte materiale sau juridice necesare pentru a asigura exploatarea bunului:

d. să solicite locatorului, după caz, reparațiile necesare pentru menținerea bunului în stare corespunzătoare de folosință sau contravaloarea reparațiilor care nu pot fi amânate. În măsura în care se constată că aceste reparații puteau fi amânate, contravaloarea acestora nu va fi restituită. locatarul nemaiavând dreptul să le solicite.

#### VII. OBLIGATIILE PĂRTILOR:

#### ART.7. (1). Locatorul se obligă:

a. să predea locatarului bunul pe bază de proces verbal de predare-primire, în termen de 30 de zile de la data constituirii garantiei:

b. să mențină bunul în stare corespunzătoare de folosință pe toată durata închirierii, potrivit destinației sale, și să suporte cheltuielile reparațiilor necesare în acest scop, care cad în sarcina locatorului:

c. să asigure folosința netulburată a bunului pe tot timpul închirierii.

#### ART.7. (2). Locatarul se obligă:

a. să ia în primire bunul dat în locațiune;

b. să folosească bunul ce face obiectul contractului de închiriere cu prudență și diligență, numai potrivit destinației sau scopului stabilit prin contract; se va asigura realizarea obiectivului în baza autorizațiilor și avizelor necesare în termen de 1 an de la data semnării contractului, în caz contrar acesta fiind considerat reziliat de drept la expirarea termenului. Se poate acorda o singură prelungire a termenului, prin cerere adresată Consiliului Local Borca, cu cel puțin 30 de zile înainte de expirarea acestuia. Dacă în termen de 2 ani de la data semnării contractului nu se va realiza obiectivul, contractul se consideră reziliat de drept, fără a se putea acorda o nouă prelungire. În măsura în care calitatea de locatar este deținută de o persoana fizică, aceasta trebuie ca, în cel mult 1 an de zile de la data semnării contractului de închiriere, să obțină

autorizațiile necesare, conform legii, pentru desfășurarea activității pentru care a închiriat terenul, în caz contrar, contractul fiind considerat reziliat de drept la expirarea termenului.

c. să asigure exploatarea eficace în regim de continuitate și de permanență a bunului care face obiectul închirierii:

d. să nu aducă atingere dreptului de proprietate publică/privată prin faptele și actele juridice săvârsite:

e. să plătească chiria, în cuantumul și la termenele stabilite prin contract;

f. să plătească chiria, până la data predării efective a bunului, liber de sarcini, în cazul încetării/rezilierii contractului de închiriere, din orice motiv;

g. să depună garanția de derulare a contractului, în cuantum de două chirii lunare la data semnării contractului, respectiv suma de \_\_ lei;

h. să execute la timp și în condiții optime lucrările de întreținere curente și reparații normale ce îi incumbă, pe cheltuială proprie, în vederea menținerii bunului închiriat în starea în care l-a primit în momentul încheierii contractului;

i. să nu exploateze bunul închiriat în vederea culegerii de fructe naturale, civile, industriale sau producte:

j. să respecte normele de prevenire și stingere a incendiilor conform legislației în vigoare;

k. pe toată durata închirierii, să suporte toate cheltuielile referitoare la utilitățile consumate pentru folosința bunului închiriat;

l. să asigure paza bunurilor închiriate;

m. să nu facă modificări bunului închiriat decât cu acordul scris al locatorului; în caz contrar, locatorul poate decide rezilierea contractului și în orice caz, obligarea aducerii bunului în starea în care s-a predat la închiriere, mai puțin uzura aferentă exploatării normale;

n. după caz, intervențiile asupra imobilelor, monumente istorice, pot fi executate numai cu respectarea autorizației de construire și a legislației în vigoare privind protejarea monumentelor istorice.

o. să respecte condițiile impuse de natura bunului ce urmează a fi închiriat în ce privește mediului înconjurător și stabilite conform legislației în vigoare;

p. să restituie bunul, pe bază de proces-verbal, la încetarea, din orice cauză, a contractului de închiriere, în starea tehnică și funcțională avută la data preluării, mai puțin uzura aferentă exploatării normale:

q. să respecte condițiile impuse de natura bunurilor, condiții de siguranță în exploatare, protecția mediului, protecția muncii, condiții privind folosirea și conservarea patrimoniului etc., să asigure și să respecte normele de prevenire și stingere a incendiilor și să nu primejduiască prin deciziile și faptele sale viața, bunurile și mediul;

r. să continue exploatarea bunului în noile condiții stabilite de locator, în mod unilateral, fără a putea solicita încetarea contractului, în condițiile prevăzute de prevederile legale aplicabile;

s. să transcrie în Registrul de publicitate imobiliară, în termen de 30 zile calendaristice de la data încheierii contractului, dreptul de închiriere asupra bunului închiriat, cu suportarea cheltuielilor ocazionate:

ș. toate cheltuielile legate de scoaterea la licitație a imobilului, de încheierea contractului de închiriere se vor suporta de către locatar și se vor achita la data semnării contractului;

t. Terenul se află în zona de protecție a monumentelor istorice, drept pentru care se vor respecta întocmai prevederile Legii nr. 422/2001 privind protejarea monumentelor istorice, republicată, cu modificările și completările ulterioare. Se vor obține în acest sens toate autorizațiile și avizele prevăzute de lege.

## VIII. ALTE OBLIGAȚII :

ART.8. - (1) Se interzice subînchirierea bunului, asocierea sau cesiunea contractului de închiriere în favoarea unei terțe persoane fizice sau juridice. Orice act sau acord încheiat între locatar si o terță persoană în vederea subînchirierii bunului, a asocierii sau a cesiunii contractului de închiriere este nul de drept și atrage rezilierea contractului.

(2) Pe durata închirierii, locatarul este obligat sa asigure respectarea normelor de protectie a mediului, conform O.U.G. nr. 195/2005, aprobata prin Legea nr. 265/2006 -pentru aprobarea Ordonantei de Urgenta a Guvernului nr. 195/2005 privind protectia mediului, cu modificarile ulterioare.

# IX. ÎNCETAREA ÎNCHIRIERII ȘI CLAUZE DE REZILIERE A CONTRACTULUI :

ART.9. - (1) Contractul de închiriere încetează în următoarele cazuri:

a) la expirarea termenului prevăzut în contract, în măsura în care părțile nu convin, în scris, prelungirea acestuia, în condițiile prevăzute de lege, prin restituirea/eliberarea bunului care face obiectul contractului în stare corespunzătoare și liber de orice sarcini;

b) prin acordul părților contractante, cu notifcare prealabilă cu cel puțin 60 de zile înainte, pentru motive întemeiate verificate și acceptate de locatar, sub condiția achitării, îndeplinirii la zi a tuturor obligațiilor bănești și a altor obligații contractuale; locatarul va datora despăgubiri echivalente a 3 chirii lunare:

c) în cazul în care interesul național sau local o impune, contractul de închiriere se va modifica sau va înceta, după caz, cu o notificare prealabilă, transmisă în scris, cu 30 de zile înainte, fără obligația vreunei despăgubiri în sarcina locatorului;

d) în cazul exploatării, în condițiile contractului de închiriere a bunurilor consumptibile, fapt ce determină, prin epuizarea acestora, imposibilitatea continuării exploatării acestora înainte de expirarea duratei stabilite a contractului;

e) la dispariția, dintr-o cauză de forță majoră, a bunului închiriat sau în cazul imposibilității obiective a locatarului de a-l exploata, prin renunțare, fără plata unei despăgubiri;

Art. 9. (2) - Contractul de închiriere poate fi reziliat de plin drept, din inițiativa locatorului, în baza unei notificări prealabile, cu cel puțin 10 de zile înainte, fără punere în întârziere și fără intervenția instanței de judecată (pact comisoriu), în oricare din următoarele situații:

a) în cazul schimbării destinației bunurilor închiriate, fără acordul scris al locatorului, în caz de subînchiriere, cesiune, comodat totale sau parțiale;

b) neplata chiriei pentru 2(doua) transe consecutive duce la rezilierea de drept a contractului de închiriere, fara a fi necesara interventia instantelor judecatoresti (pact comisoriu expres), cat si la revenirea terenului la dispozitia locatorului fara nici o obligatie a acestuia fata de locatar. Locatarul ramane obligat la plata chiriei datorata pana la retragerea închirierii si a majorarilor de intarziere. Locatarul va datora despăgubiri echivalente a 3 chirii lunare;

c) în cazul începerii procedurii de insolvență a locatarului, contractul se va rezilia de drept, fără vreo altă formalitate și cu recuperarea prejudiciilor incidente. Aceaași situație se va aplica și cazul începerii urmăririi penale in personam, în ceea ce privește infracțiuni în economice/infracțiuni vizând fraude la bugetul de stat/UE;

e) în cazul decesului persoanei fizice titulare de contract, a pronunțării unei hotărâri judecătorești de punere sub interdicție, incapacitate, contractul își va putea produce efectele asupra reprezentanților legali sau a moștenitorilor legali sau testamentari, la solicitarea celor din urmă, în maxim 30 zile de la ivirea situației, cu obligarea automată la respectarea condițiilor contractuale anterioare. Dacă moștenitorii nu solicită preluarea contractului sau nu sunt de acord cu condițiile contractuale contractul se reziliază de drept după expirarea perioadei de 15 de zile de la notificare;

f) nedepunerea sumei cu titlu de garanție în termenul stabilit atrage rezilierea de drept a contractului, fara a fi necesara interventia instantelor judecatoresti (pact comisoriu expres); se va acorda un termen de remediere prin transmiterea unei notificări în vederea achitării într-un termen de 5 zile lucrătoare de la data primirii, în caz contrar se va aplica sancțiunea amintită;

g) în condițiile art. 7 alin. (2) lit. b) din prezentul contract.

În cazul nerespectării din culpă a oricărei obligații contractuale de către locatar și dacă se decide rezilierea contractului, locatarul va datora despăgubiri echivalente a 3 chirii lunare.

Art.9. (3) - În cazul rezilierii sau încetării contractului de închiriere, locatarul nu va putea emite pretenții de la locator privind restituirea sumelor investite pe perioada contractului pentru diferite lucrări de întreținere sau amenajare a bunului (construcție/teren) în cauză, lucrări care au profitat locatarului pe perioada desfășurării contractului și care au contribuit la realizarea obiectivului contractului.

Art.9. (4) - La incetarea, din orice cauza, a contractului de închiriere bunurile ce au fost utilizate de locatar in derularea închirierii vor fi repartizate dupa cum urmeaza:

a) bunuri de retur - care revin de plin drept, gratuit si libere de orice sarcini locatorului, la expirarea contractului de închiriere;

b) bunuri proprii - care la expirarea contractului, raman in proprietatea locatarului;

# X. RĂSPUNDEREA CONTRACTUALĂ

ART.10. - Nerespectarea de către părțile contractante a obligațiilor cuprinse în prezentul contract de concesiune atrage răspunderea contractuală a părții în culpă.

a) majorarile de intarziere, care se datoreaza pentru neplata la termenele scadente sau in cuantumurile stabilite, a redeventei. Majorarile de intarziere se determina prin aplicarea procentului legal asupra debitului, cumulat, pe fiecare luna de intarziere si/sau fractiune de luna. a platii acestuia. Majorarile de intarziere se calculeaza si se incaseaza de drept fara prealabila notificare.

b) daune interese, reprezinta paguba efectiva si castigul nerealizat.

# XI. FORTA MAJORĂ

ART.11. -În cazul dispariției, dintr-o cauză de forță majoră, a bunului închiriat sau în cazul imposibilității obiective a locatarului de a-l exploata, acesta va notifica de îndată locatorului dispariția bunului ori imposibilitatea obiectivă de exploatare a acestuia, declarând renunțarea la închiriere.

(2) - Locatarul nu va putea fi obligat la plata vreunei despăgubiri pentru prejudiciile suferite de locator ca urmare a situațiilor prevăzute la alin. 1.

## XII. SOLUȚIONAREA LITIGIILOR

ART.12. - Orice disputa, controversa sau pretentie care ar putea rezulta din sau in legatura cu incheierea, interpretarea, punerea in executare sau incetarea prezentului contract va fi solutionata de catre parti pe cale amiabila.

(2) In ipoteza in care partile nu ajung la o solutie pe cale amiabila solutionarea litigiilor de orice fel ce decurg din executarea prezentului contract de concesiune se realizeaza potrivit Legii contenciosului administrativ nr.554/2004, cu modificarile ulterioare.

## XIII. CLAUZE SPECIALE

ART.13. (1) - Garanția de derulare a contractului se restituie după expirarea prezentului contract, fie va fi reținută drept parte din chirie, la alegerea locatarului, în cazul în care nu figurează cu obligații de plată restante. Din această sumă sunt reținute, dacă este cazul, chiria, penalitățile precum și alte sume datorate de către locatar, în baza contractului de închiriere. Titularul dreptului de închiriere este obligat să reîntregească garanția ori de câte ori este nevoie.

ART.13. (2) -Renegocierea clauzelor prezentului contract se va face în cazul modificării condițiilor în care s-a încheiat prezentul contract.

ART.13. (3) - Orice modificare a contractului se va efectua prin act adițional, care va face parte integrantă din prezentul contract, conform legilor în vigoare.

ART.13. (4) - Prevederile prezentului contract se completează cu dispozițiile legale în vigoare.

ART.13. (5) - Pe durata închirierii, locatarul este obligat sa asigure respectarea normelor de protectie a mediului, conform O.U.G. nr. 195/2005, aprobata prin Legea nr. 265/2006 -pentru aprobarea Ordonantei de Urgenta a Guvernului nr. 195/2005 privind protectia mediului, cu modificarile ulterioare.

ART.13. (6) - Orice comunicare între părți, referitoare la îndeplinirea clauzelor cuprinse în prezentul contract, trebuie să fie transmisă în scris. Dovada comunicării notificării, cu privire la debitele restante ale locatarului, se face, fie prin borderoul de ieșire din Registratura Primăriei cu viza poștei, fie prin fax și/sau e-mail, predare personală, pe bază de proces-verbal, după caz.

Prezentul contract de închiriere a fost încheiat astăzi, \_\_\_\_\_\_, în 2 exemplare, unul pentru locator și unul pentru locatar.

## LOCATOR. COMUNA BORCA - CONSILIUL LOCAL **PRIMAR** d-nul Petrica RUSCANU

LOCATAR,

Consilier juridic, Irina Andries

Formular - F1 Persoane fizice și juridice

## FIŞA CU INFORMAȚII PRIVIND OFERTANTUL pentru închirierea suprafeței de 112 mp teren curți construcții, NC 52358, aflat în intravilanul satului Borca, care aparține domeniului privat al Comunei Borca

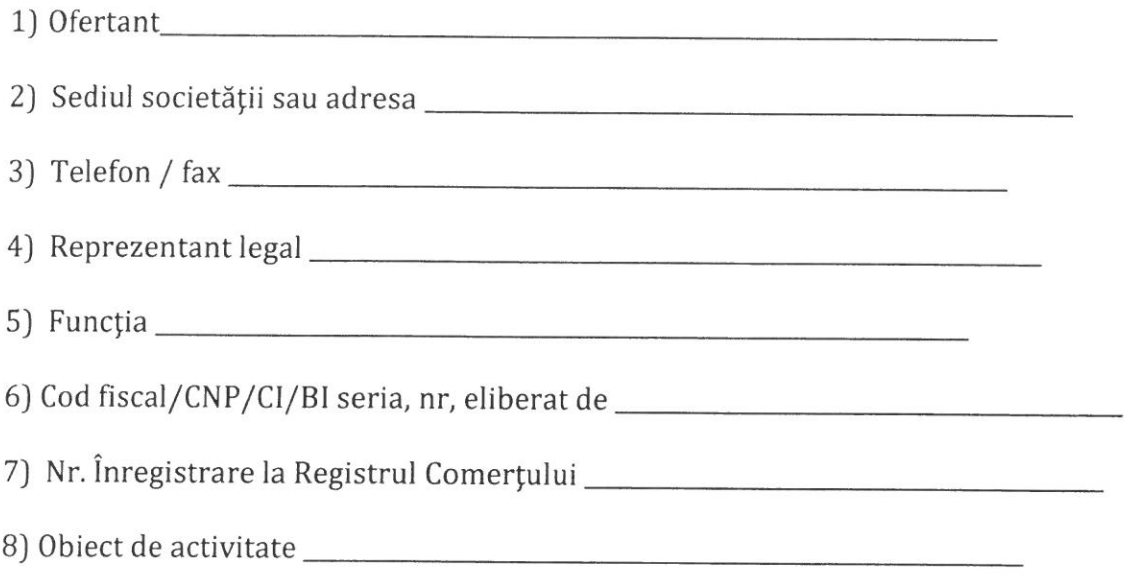

În calitate de ofertant la procedura de licitație publică în plic închis ce are ca obiect închirierea suprafeței de 112 mp teren curți construcții, NC 52358, aflat în intravilanul satului Borca, care aparține domeniului privat al Comunei Borca pentru amplasare container mobil cu destinația magazin cu produse din categoria "fitinguri", în data de sancțiunile prevăzute de Codul penal cu privire la falsul în declarații. Înțeleg faptul că autoritatea contractantă are dreptul de a solicita, în scopul verificării și confirmării declarațiilor orice documente doveditoare de care dispunem.

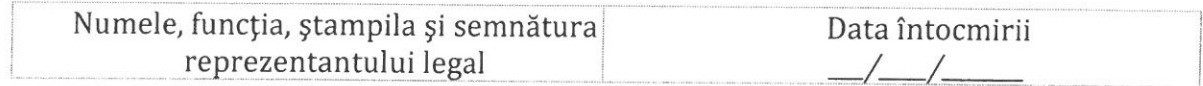

# Formular - F2 Persoane fizice și juridice

# **DECLARATIE DE PARTICIPARE**

Subsemnatul(a)/subscrisa insereaza numele persoanei fizice/ juridice], in calitate de ofertant la procedura de licitație în plic închis organizata de în data de ...................., având ca obiect închirierea suprafeței de 112 mp teren curți construcții, NC 52358, aflat în intravilanul satului Borca, care aparține domeniului privat al Comunei Borca pentru amplasare container mobil cu destinația oferta:

□ ca persoană fizică; caz în care îmi iau angajamentul că în cel mult 1 an de zile de la data semnării contractului de închiriere, voi obține autorizațiile necesare, conform legii, pentru desfășurarea activității prevăzute în caietul de sarcini;

(Se bifeaza opțiunea corespunzatoare)

Am luat cunoștință de condițiile de participare la licitație, de obligațiile stabilite, de conditiile pentru incetarea contractului, a condițiilor respingerii ofertei, de pierdere a garanției de participare la licitație, prevăzute în documentația de atribuire și ne asumăm responsabilitatea în condițiile legii. De asemenea, înțeleg și îmi asum prevederile documentației de atribuire și că neîndeplinirea condițiilor de calificare în mod cumulativ atrage descalificarea ofertei.

Declar că în ultimii 3 ani nu am avut cazuri de îndeplinire în mod defectuos a obligațiilor contractuale, din motive imputabile mie, nu am produs și nu sunt pe cale să produc grave prejudicii partenerilor. Declar că nu am fost desemnat câștigător la o licitație publică anterioară privind bunurile Comunei Borca în ultimii 3 ani, dar nu am încheiat contract ori nu am plătit prețul din culpă proprie.

Oferta are caracter obligatoriu, din punct de vedere al conținutului pe toată durata procedurii de licitație publică până la data încheierii contractului de închiriere și o mențin valabilă pe toată perioada de valabilitate declarată.

La prezenta procedură nu particip în două sau mai multe asocieri de operatori economici, nu depun candidatură/ofertă individuală și o alta candidatură/ofertă comună, nu depun ofertă individuală, fiind nominalizat ca subcontractant în cadrul unei alte oferte.

Declar pe proprie răspundere că datele de mai sus corespund realității, sub sancțiunile prevăzute de Codul penal cu privire la falsul în declarații și inteleg că autoritatea contractantă are dreptul de a solicita, în scopul verificării și confirmării declarațiilor orice documente doveditoare de care dispunem.

Subsemnatul declar că informațiile furnizate sunt complete și corecte în fiecare detaliu și inteleg că autoritatea contractantă are dreptul de a solicita, în scopul verificării și confirmării declarațiilor orice documente doveditoare de care dispunem.

Înteleg că în cazul în care această declarație nu este conformă cu realitatea sunt pasibil de încalcarea prevederilor legislației penale privind falsul în declarații.

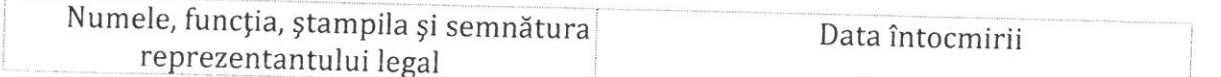

Formular-F3

Persoane juridice

# DECLARATIE PE PROPRIE RĂSPUNDERE

#### privind falimentul

Prin prezenta, în calitate de ofertant la procedura de licitație în plic închis organizata de în data de ....................., având ca obiect închirierea suprafeței de 112 mp teren curți construcții, NC 52358, aflat în intravilanul satului Borca, care aparține domeniului privat al Comunei Borca pentru amplasare container mobil cu destinația magazin cu produse din categoria "fitinguri" în data de subsemnatul entitate juridică) al cărei reprezentant legal sunt:

nu se află în incapacitate de plată/ în stare de insolvență,

stare de faliment, lichidare, nu are afacerile conduce de un nu se află în administrator judiciar sau activitățile sale comerciale nu sunt suspendate, nu fac obiectul unui aranjament cu creditorii sau altă situație similară, reglementată prin lege și nici nu face obiectul unei proceduri legale pentru declararea sa în una din situațiile prevăzute anterior;

Declar pe proprie răspundere că datele de mai sus corespund realității, sub sancțiunile prevăzute de Codul penal cu privire la falsul în declarații și inteleg că autoritatea contractantă are dreptul de a solicita, în scopul verificării și confirmării declarațiilor orice documente doveditoare de care dispunem.

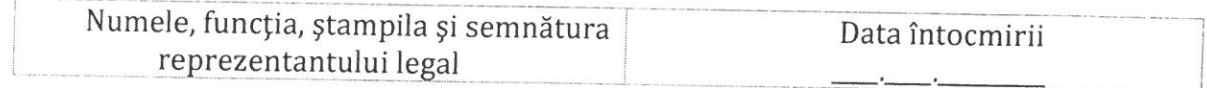

### OFERTANT

## **FORMULAR DE OFERTA**

# pentru închirierea suprafeței de 112 mp teren curți construcții, NC 52358, aflat în intravilanul satului Borca, care aparține domeniului privat al Comunei Borca

1. Examinand documentatia de atribuire, subsemnatul, reprezentanti ai ofertantului prevederile si cerintele cuprinse in documentatia de atribuire,

sa închiriem suprafața de 112 mp teren curți construcții, NC 52358, aflat în intravilanul satului Borca, care aparține domeniului privat al Comunei Borca pentru amplasare container mobil cu destinația magazin cu produse din categoria "fitinguri", la pretul de

## $\equiv$ lei/an.

2. Ne angajam ca, in cazul in care oferta noastră este stabilita câstigatoare, sa închiriem terenul menționat anterior pe o durata de 10 ani de la incheierea contractului.

3. Ne angajam sa menținem aceasta oferta valabila pe toată durata procedurii de licitație publică până la data încheierii contractului de închiriere.

4. Pana la incheierea si semnarea contractului de închiriere, aceasta oferta, impreuna cu comunicarea transmisa de dumneavoastra, prin care oferta noastra este stabilita castigatoare, vor constitui un contract angajant intre noi.

5. Nu depunem oferta alternativa si nu suntem intelesi cu alti ofertanti cu privire la cuantumul chiriei sau alte prevederi ale ofertei.

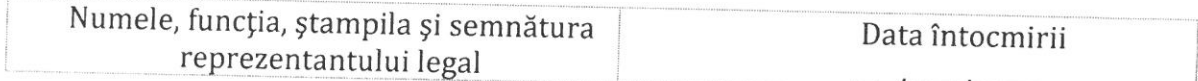

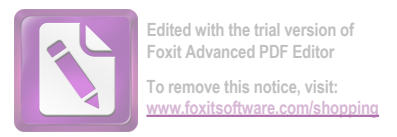

Formularul 4 Persoane fizice și juridice

# DECLARAȚIE PRIVIND RESPECTAREA MĂSURILOR DE PROTECȚIE A MEDIULUI

Prin prezenta:

sau

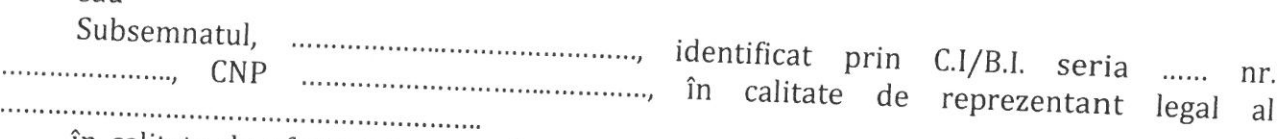

în calitate de ofertant la procedura de licitație în plic închis organizata de în data de având ca obiect închirierea suprafeței de 112 mp teren curți construcții, NC 52358, aflat în intravilanul satului Borca, care aparține domeniului privat al Comunei Borca pentru amplasare container mobil cu destinația magazin cu produse din categoria "fitinguri", cunoscând prevederile art.326 din Codul penal, declar că la elaborarea ofertei am luat în considerare toate obligațiile legale, precum și cele prevăzute în documentatia de atribuire privitoare la protecția mediului, obligații pe care mă oblig să le respect în totalitate pe întreaga durată contractuală.

Declar pe proprie răspundere că datele de mai sus corespund realității, sub sancțiunile prevăzute de Codul penal cu privire la falsul în declarații și inteleg că autoritatea contractantă are dreptul de a solicita, în scopul verificării și confirmării declarațiilor orice documente doveditoare de care dispunem.

(nume, prenume/denumire și semnatura autorizata)

**PRESEDINT** Consilier local Stefana Mfhai

Contrasemnează pentru legalitate, Secretar general, Alecµ Andries